## Quick Start - Virtual Server iDataAgent (VMware)

## TABLE OF CONTENTS

### OVERVIEW

### Introduction

### **Key Features**

Complete Virtual Machine Protection Granular Recovery of Virtual Machine Data Minimal Load on Host Resources Automatic Protection of Virtual Machines SnapProtect Backup Block Level Deduplication

### Terminology

### SYSTEM REQUIREMENTS - VIRTUAL SERVER /DATAAGENT (VMWARE)

### **GETTING STARTED - VMWARE DEPLOYMENT**

## Installation

Method 1: Install Software from the CommCell Console

Method 2: Interactive Install

## **GETTING STARTED - VMWARE CONFIGURATION**

## GETTING STARTED - VMWARE BACKUP

Perform a Backup What Gets Backed Up What Does Not Get Backed Up

## GETTING STARTED - VMWARE RESTORE

Perform a Restore

## System Requirements - Virtual Server iDataAgent (VMware)

System Requirements Supported Features

The following requirements are for the Virtual Server *i*DataAgent:

## VIRTUAL SERVER APPLICATION SOFTWARE

## VMWARE ESX SERVER

VMware ESX/ ESXi 4.x, 5.0, 5.1

vSphere 4.x, 5.0, or 5.1

Before configuring Virtual Server iDataAgent for ESXi servers, consider the following:

- VADP is not available in the free version of ESXi and requires the Essentials licensing level or higher.
- Proxy computers must be running Windows Server 2008 or higher for ESX Server version 5.0 or 5.1.
- VDDK 5.0 is required for this version of ESX server. VDDK 5.0 update 1 is installed automatically with Service pack 6A or higher.

vSphere 5.5 and VDDK 5.5 are supported only in Calypso Version 10. If you need this support, CommVault recommends upgrading to Version 10. You can begin by upgrading the CommServe system, Virtual Server Agent, and MediaAgent, and upgrade the rest of the CommCell environment later.

### VMWARE VCENTER SERVER APPLIANCE

VMware vCenter Server Appliance 5.0.0

### VIRTUAL MACHINE HARDWARE

Version 4.0, 7.0, 8.0, 9.0

### VIRTUAL MACHINE OPERATING SYSTEMS

All Guest Operating Systems supported by VADP and VCB

### **PROXY COMPUTER OPERATING SYSTEMS**

Microsoft Windows Server 2012 R2 is not supported for Calypso Version 9.

Microsoft Windows Server 2012 x64 Editions Microsoft Windows Server 2008 32-bit and x64 Editions Microsoft Windows Server 2003 32-bit and x64 Editions with a minimum of Service Pack 1 Microsoft Windows 7 32-bit and x64 Editions Microsoft Windows Vista 32-bit and x64 Editions Microsoft Windows XP Professional 32-bit and x64 Editions

### VM LIFECYCLE MANAGEMENT

The following conditions must be considered when utilizing VM Lifecycle Management:

- VMware vCenter 4.1 is required
- VMware Tools (version 8288) must be installed on templates
- Windows Server 2008, Windows 7, and Linux (RedHat5) are supported

## HARD DRIVE

100 GB recommended.

If performing backups with the granular recovery option enabled, the location of the Job Results folder should contain additional space to accommodate at least 2 percent of the total amount of data being backed up.

## MEMORY

1 GB RAM minimum required; 4 GB RAM recommended.

## PROCESSOR

All Windows-compatible processors supported

### PERIPHERALS

DVD-ROM drive

Network Interface Card

## MISCELLANEOUS

### ALLOCATION UNIT SIZE OF THE NTFS VOLUMES

The cluster size or the allocation unit size of an NTFS volume in a virtual machine must be multiple of 1024 bytes. You can set the cluster size before formatting a volume. The default cluster size is 4096 bytes.

### **.NET FRAMEWORK**

.NET Framework 2.0 is automatically installed. Note that .NET Framework 2.0 can co-exist with other versions of this software.

### MICROSOFT VISUAL C++

Microsoft Visual C++ 2008 Redistributable Package is automatically installed. Note that Visual C++ 2008 Redistributable Package can co-exist with other versions of this software.

### NETWORK

TCP/IP Services configured on the computer.

## NOTES ON VIRTUAL SERVER /DATAAGENT INSTALLATIONS FOR VMWARE

For VMware, the Virtual Server iDataAgent is installed on a proxy computer that can communicate with the host computer.

Ensure that the VDDK 5.1 is not installed on any host.

### SUPPORT FOR VCB ENVIRONMENT

The following utilities must be installed prior to performing any backup operations in the VCB Environment using the Virtual Server *i*DataAgent (these packages can be obtained from the VMware web site):

- VMware Consolidated Backup (refer to the VMware customer support web site for support information for the VMware Consolidated Backup utility.)
  - o The Virtual Server iDataAgent supports all modes supported by the VMware Consolidated Backup utility.
  - Refer to the VMware customer support web site for support information for the VMware Consolidated Backup utility.
- VMware Converter 4.0.1(refer to the VMware customer support web site for support information for the VMware Converter utility.)
  - $\circ~$  Ensure that the guest operating systems are using the supported version of the VMware Converter.
  - o The vCenter Converter Standalone 4.0.1 package must be installed for Windows Vista and Windows Server 2008 environments.

Ensure that the latest version of VMware Consolidated Backup and that VMware Converter 4.0.1 are installed.

- Restores of entire virtual machines from ESX Server 4.0 to a prior version of ESX Server are not supported.
- Virtual machines from ESX Server 3.5 can be backed up through vcbmounter, but they are restored through vStorage.

#### DISCLAIMER

Minor revisions and/or service packs that are released by application and operating system vendors are supported by our software but may not be individually listed in our System Requirements. We will provide information on any known caveat for the revisions and/or service packs. In some cases, these revisions and/or service packs affect the working of our software. Changes to the behavior of our software resulting from an application or operating system revision/service pack may be beyond our control. The older releases of our software may not support the platforms supported in the current release. However, we will make every effort to correct the behavior in the current or future releases when necessary. Please contact your Software Provider for any problem with a specific application or operating system.

Additional considerations regarding minimum requirements and End of Life policies from application and operating system vendors are also applicable

# **Getting Started - VMware Deployment**

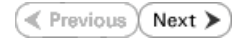

The Virtual Server iDataAgent is used to protect VMware virtual machine data. Follow the steps given below to install the Virtual Server iDataAgent.

## INSTALLATION

The software can be installed using one of the following methods:

### **METHOD 1: INTERACTIVE INSTALL**

Use this procedure to install directly on proxy computer that can communicate with  $\ensuremath{\mathsf{ESX}}$  Server.

#### METHOD 2: INSTALL SOFTWARE FROM COMMCELL CONSOLE

Use this procedure to install remotely on a proxy computer that can communicate with the ESX Server.

## **METHOD 1: INTERACTIVE INSTALL**

- 1. Run **Setup.exe** from the **Software Installation Disc** on a proxy computer that can communicate with the ESX Server.
- 2. Select the required language.

Click Next.

| S                                                                                                    | elect the lan                                                            | guage you will                                                                                           | use during insta                                            | allation.  |                |   |        |
|----------------------------------------------------------------------------------------------------|--------------------------------------------------------------------------|----------------------------------------------------------------------------------------------------|-------------------------------------------------------------|------------|----------------|---|--------|
|                                                                                                    | Englis                                                                   | h (United State                                                                                          | s) 🔽                                                        |            |                |   |        |
|                                                                                                    |                                                                          |                                                                                                    |                                                             |            |                |   |        |
|                                                                                                    |                                                                          |                                                                                                    |                                                             |            |                |   |        |
|                                                                                                    |                                                                          |                                                                                                    |                                                             |            |                |   |        |
|                                                                                                    |                                                                          |                                                                                                    |                                                             |            |                |   |        |
|                                                                                                    |                                                                          |                                                                                                    |                                                             |            | <u>N</u> ext > |   | Cancel |
|                                                                                                    |                                                                          |                                                                                                    |                                                             |            | III OM /       |   |        |
|                                                                                                    |                                                                          |                                                                                                    |                                                             |            |                |   |        |
|                                                                                                    |                                                                          |                                                                                                    |                                                             |            |                |   |        |
|                                                                                                    |                                                                          |                                                                                                    |                                                             |            |                |   |        |
|                                                                                                    |                                                                          |                                                                                                    |                                                             |            |                |   |        |
|                                                                                                    |                                                                          |                                                                                                    |                                                             |            |                |   |        |
|                                                                                                    | tall Softwa                                                              | re on this co                                                                                            | omputer                                                     |            |                |   |        |
|                                                                                                    |                                                                          |                                                                                                    |                                                             |            |                |   |        |
| = A0\                                                                                                    | /anced op                                                                | otions                                                                                                   |                                                             |            |                |   |        |
| = A0                                                                                                    | /anced op                                                                | tions                                                                                                    |                                                             |            |                |   |        |
| = A0                                                                                                    | /anced op                                                                | itions                                                                                                   |                                                             |            |                |   |        |
| = A0\                                                                                                    | /anced op                                                                | ntions                                                                                                   |                                                             |            |                |   |        |
|                                                                                                    |                                                                          |                                                                                                    | -ita                                                        |            |                |   |        |
| ¢                                                                                                    | View docur                                                               | mentation web:                                                                                           |                                                             | Idaha Aar  | abat Posedari) |   |        |
| ¢                                                                                                    | View docur<br>View Install                                               | mentation web:<br>I Quick Start G                                                                        | uide (Requires /                                            | Adobe Acro | obat Reader)   |   |        |
| ¢                                                                                                    | View docur<br>View Install                                               | mentation web:                                                                                           | uide (Requires /                                            | Adobe Acr  | obat Reader)   |   |        |
| ¢                                                                                                    | View docur<br>View Install                                               | mentation web:<br>I Quick Start G                                                                        | uide (Requires /                                            | \dobe Acr  | obat Reader)   | ¢ | Exit   |
| ¢                                                                                                    | View docur<br>View Install                                               | mentation web:<br>I Quick Start G                                                                        | uide (Requires /                                            | Adobe Acr  | obat Reader)   | ¢ | Exit   |
| \$<br>\$                                                                                                    | View docur<br>View Install                                               | mentation web:<br>I Quick Start G                                                                        | uide (Requires /                                            | Àdobe Acr  | obat Reader)   | ¢ | Exit   |
| ⇔<br>⇔<br>≎<br>Installer                                                                                                   | View docur<br>View Install<br>Install Adob                               | mentation web:<br>I Quick Start G<br>be Acrobat Rea                                                      | uide (Requires /                                            | Adobe Acro | obat Reader)   | ¢ | Exit   |
| ⇔<br>⇔<br>€<br>Installer<br>License A<br>Please rea                                                                        | View docur<br>View Install<br>Install Adob<br>Agreemen<br>d the followie | mentation web:<br>I Quick Start G<br>De Acrobat Rea<br>t<br>t<br>ng License Agr                          | uide (Requires /<br>ader<br>eement, Press                   | Adobe Acr  | obat Reader)   | ¢ | Exit   |
| ⇔<br>⇔<br>€<br>Installer<br>License A<br>Please rea                                                                        | View docur<br>View Install<br>Install Adob<br>Agreemen<br>d the followie | mentation web<br>Quick Start G<br>be Acrobat Rea                                                         | uide (Requires /<br>ader<br>eement, Press                   | Adobe Acr  | obat Reader)   | ¢ | Exit   |
| ⇔<br>⇔<br>€<br>Installer<br>License A<br>Please rea                                                                        | View docur<br>View Install<br>Install Adob<br>Agreemen<br>d the followie | mentation web:<br>I Quick Start G<br>De Acrobat Rea<br>t<br>t<br>ng License Agr                          | uide (Requires /<br>ader<br>eement, Press                   | Adobe Acri | obat Reader)   |   | Exit   |
| ⇔<br>⇔<br>€<br>Installer<br>License A<br>Please rea                                                                        | View docur<br>View Install<br>Install Adob<br>Agreemen<br>d the followie | mentation web:<br>I Quick Start G<br>De Acrobat Rea<br>t<br>t<br>ng License Agr                          | uide (Requires /<br>ader<br>eement, Press                   | Adobe Acr  | obat Reader)   |   | Exit   |
| <ul> <li>⇒</li> <li>⇒</li> <li>⇒</li> <li>Installer</li> <li>License A</li> <li>Please reaction PAGE</li> </ul>            | View docur<br>View Install<br>Install Adot                               | mentation web<br>I Quick Start G<br>be Acrobat Rea<br>be Acrobat Rea<br>to view the ent                  | uide (Requires A<br>ader<br>eement, Press<br>ire agreement, |            |                |   | Exit   |
| <ul> <li>⇒</li> <li>⇒</li> <li>■</li> <li>■</li> <li>Installer</li> <li>License A</li> <li>Please reaction PAGE</li> </ul> | View docur<br>View Install<br>Install Adot                               | mentation web<br>I Quick Start G<br>be Acrobat Rea<br>be Acrobat Rea<br>to view the ent                  | uide (Requires /<br>ader<br>eement, Press                   |            |                |   | Exit   |
| <ul> <li>⇒</li> <li>⇒</li> <li>■</li> <li>■</li> <li>Installer</li> <li>License A</li> <li>Please reaction PAGE</li> </ul> | View docur<br>View Install<br>Install Adot                               | nentation web:<br>Quick Start G<br>ne Acrobat Red<br>t<br>ng License Agn<br>to view the ent<br>License a | uide (Requires A<br>ader<br>eement, Press<br>ire agreement, | Warrar     |                |   | Exit   |

Fud Hoov I isource Age

< Back Next > Cancel

I accept the terms in the license agreement.
 I do not accept the terms in the license agreement

Installer

3. Select the option to install software on this computer.

The options that appear on this screen depend on the computer in which the software is being installed.

4. Select I accept the terms in the license agreement. Click Next.

5. Expand Client Modules | Backup & Recovery | File System and select Virtual Server Agent.

## **BEFORE YOU BEGIN**

**Download Software Packages** Download the latest software package to perform the install.

### System Requirements

Verify that the computer in which you wish to install the software satisfies the System Requirements.

v

Click Next.

- 6. Click **YES** to install Microsoft .NET Framework package.
  - This prompt is displayed only when Microsoft .NET Framework is not installed.
  - Once the Microsoft .NET Framework is installed, the software automatically installs the Microsoft Visual J# 2.0 and Visual C++ redistributable packages.
- 7. If this computer and the CommServe is separated by a firewall, select the **Configure** firewall services option and then click Next.

For firewall options and configuration instructions, see Firewall Configuration and continue with the installation.

If firewall configuration is not required, click **Next**.

| 8. | Enter the fully qualified domain name of the CommServe Host Name. |
|----|-------------------------------------------------------------------|
|    | Click Next.                                                       |

Do not use space and the following characters when specifying a new name for the CommServe Host Name:

\|`~!@#\$%^&\*()+=<>/?,[]{}:;'"

9. Click Next.

| 10. | Select Add programs to the Windows Firewall Exclusion List, to add CommCell |
|-----|-----------------------------------------------------------------------------|
|     | programs and services to the Windows Firewall Exclusion List.               |

|                                                                             |                                                                                                    | u want to configur                                                                                                    |                                                                                                    |                                                             |                                                                                                    |        |    |
|-----------------------------------------------------------------------------|----------------------------------------------------------------------------------------------------|----------------------------------------------------------------------------------------------------|----------------------------------------------------------------------------------------------------|-------------------------------------------------------------|----------------------------------------------------------------------------------------------------|--------|----|
|                                                                             | <ul> <li>CommSet</li> <li>CommCet</li> <li>MediaAy</li> <li>Client Modul</li> <li>Backup</li> <li>Content</li> <li>Web Ba</li> <li>Archive</li> <li>Continue</li> <li>SRM</li> <li>Supporti</li> </ul> | gent Modules<br>les<br>& Recovery<br>Indexing and Sea<br>sed Search & Bro<br>Management<br>ousDataReplicator<br>ing Modules                                                                                        | wse                                                                                                    |                                                             | platform na<br>descriptions wi<br>reasons wi<br>disabled.<br>Disk Spa<br>(Req/Rec<br>Installation<br>0<br>Tempora<br>0 |        |    |
| nstaller                                                                    |                                                                                                    |                                                                                                    |                                                                                                    |                                                             |                                                                                                    |        |    |
| ?                                                                           |                                                                                                    | w install Microsoft<br>continue. Choosi<br>at any time.                                                                                                    | ng 'No' will exit t                                                                                                    |                                                             |                                                                                                    |        | me |
| nstaller                                                                    |                                                                                                    |                                                                                                    |                                                                                                    |                                                             |                                                                                                    |        | X  |
| Firewall                                                                    | Configura<br>firewall servio                                                                                                    |                                                                                                    |                                                                                                    |                                                             |                                                                                                    |        |    |
| Please<br>connec<br>commS<br>machin<br>C This<br>C Comm                     | igure firewall s<br>specify how \<br>tion from here<br>erve are bloc<br>e, or whether<br>machine can<br>mServe can c                                                                                   | ween this machine<br>services<br>Windows Firewall i<br>to a CommGerve<br>ked, and setup sh<br>there is a Froxy in<br>open connection to<br>chable only throug                                                      | s limiting networ<br>s tunnel port, wi<br>ould instead exp<br>between.<br>to CommServe (<br>ward this mach                                                                                                    | k traffic. Wi<br>hether all o<br>bect Commi<br>on tunnel pi | nether it is po<br>onnections to<br>serve to conr                                                                      |        |    |
| Ir                                                                          | nstaller                                                                                                    |                                                                                                    |                                                                                                    |                                                             | ext>                                                                                                    | Cancel | -  |
|                                                                             |                                                                                                    |                                                                                                    |                                                                                                    |                                                             | ion /                                                                                                    |        | _  |
| nstaller                                                                    |                                                                                                    |                                                                                                    |                                                                                                    |                                                             |                                                                                                    |        |    |
| CommSe                                                                      | e <b>rve Name</b><br>ne CommServ                                                                                                    | e<br>e computer name                                                                                                    | and host                                                                                                    |                                                             |                                                                                                    |        |    |
| Specify th<br>name                                                          | commServe I<br>CommServe I<br>CommServe (Enter a valid<br>mycomputer.)                                                                                                    | e computer name<br>Client Name                                                                                                    |                                                                                                    |                                                             |                                                                                                    |        |    |
| CommSe<br>Specify th<br>name                                                | commServe I<br>CommServe I<br>CommServe (Enter a valid<br>mycomputer.)                                                                                                    | e computer name<br>Client Name<br>Host Name<br>I, fully-qualified, IP<br>mycompany.com)                                                                                                    |                                                                                                    | example:                                                    | ext >                                                                                                    | Cancel |    |
| CommSe<br>Specity th<br>name                                                | e CommServe I<br>CommServe I<br>CommServe I<br>(Enter a valid<br>mycomputer.)                                                                                                    | e computer name<br>Client Name<br>Host Name<br>I, fully-qualified, IP<br>mycompany.com)                                                                                                    | host name; for e                                                                                                    | example:                                                    |                                                                                                    |        |    |
| CommSe<br>Specify th<br>name<br>Ir<br>nstaller<br>Commun                    | e CommServe I<br>CommServe I<br>Enter a valid<br>mycomputer.<br>mycomputer<br>nstaller                                                                                                    | e computer name<br>Client Name<br>Host Name<br>I, fully-qualified, IP<br>mycompany.com)                                                                                                    | host name; for e                                                                                                    | example:                                                    |                                                                                                    |        |    |
| CommSe<br>Specify th<br>name<br>Ir<br>nstaller<br>Commun                    | e CommServe I<br>CommServe I<br>Enter a valid<br>mycomputer.<br>mycomputer<br>nstaller                                                                                                    | e computer name Client Name Host Name Host Name User Company.com representation Refface Name communication p Select a client n. Extended a client in Select a client in formunicate wil aud.nycompany.com          | host name; for e Key and the comparison of the comparison of the compariso | xample:<br>N<br>s computer<br>ve                            | ext >                                                                                                    |        |    |
| CommSe<br>Specio th<br>name<br>Ir<br>Ir<br>nstaller<br>Commun<br>Setup will | e CommServe I<br>CommServe I<br>Enter a valid<br>mycomputer.<br>mycomputer<br>nstaller                                                                                                    | e computer name<br>Client Name<br>Host Name<br>Host Name<br>Host Name<br>, Ubyqualified, IP<br>mycompany.com<br>mycompany.com<br>representations<br>select a client n.<br>Select a client n.<br>Select a client n. | host name; for e Key and the comparison of the comparison of the compariso | xample:<br>N<br>s computer<br>ve                            | ext >                                                                                                    |        |    |

staller

### Click Next.

This option enables CommCell operations across Windows firewall by adding CommCell programs and services to Windows firewall exclusion list.

It is recommended to select this option even if Windows firewall is disabled. This will allow the CommCell programs and services to function if the Windows firewall is enabled at a later time.

**11.** Verify the default location for software installation.

 $\label{eq:click} Click \ \textbf{Browse} \ to \ change \ the \ default \ location.$ 

Click Next.

- Do not install the software to a mapped network drive.
- Do not use the following characters when specifying the destination path:
  - /:\*?"<>|#

It is recommended that you use alphanumeric characters only.

### **12.** Select a Client Group from the list.

### Click Next.

This screen will be displayed if Client Groups are configured in the CommCell Console.

13. Click Next.

| 14. | Click | Next |
|-----|-------|------|
| 14. | Click | Next |

| Installer                                                                                                    |                                                                                                    |
|----------------------------------------------------------------------------------------------------|----------------------------------------------------------------------------------------------------|
| Windows Firewall Excl                                                                                                    | usion List                                                                                                    |
| Allow programs to communic<br>Firewall                                                                                                    | ate through Windows                                                                                                    |
|                                                                                                    |                                                                                                    |
| Windows Firewall is ON                                                                                                    |                                                                                                    |
|                                                                                                    | Andread and the second second s                                                                                                    |
| Add programs to the                                                                                                    | Windows Firewall Exclusion List                                                                                                    |
| If you plan on using Win                                                                                                    | dows Firewall, it is recommended to add the software programs to the                                                                                                    |
| exclusion list.                                                                                                    |                                                                                                    |
|                                                                                                    |                                                                                                    |
|                                                                                                    |                                                                                                    |
|                                                                                                    |                                                                                                    |
|                                                                                                    |                                                                                                    |
| Installer                                                                                                    | < Back Next > Cancel                                                                                                    |
|                                                                                                    |                                                                                                    |
|                                                                                                    |                                                                                                    |
| Installer                                                                                                    | ×                                                                                                    |
| Destination Folder                                                                                                    | to install the program files                                                                                                    |
| Select the destination folder                                                                                                    | or in received the program meteo.                                                                                                    |
|                                                                                                    |                                                                                                    |
|                                                                                                    |                                                                                                    |
| Click Next to accept the de                                                                                                    | efault location, or click Browse to choose an alternate location.                                                                                                    |
| Destination Folder                                                                                                    |                                                                                                    |
| C:\Program Files\                                                                                                    | Browse                                                                                                    |
| Jessi logian mess                                                                                                    | Diowse                                                                                                    |
|                                                                                                    |                                                                                                    |
| Drive List                                                                                                    | Space Required / Recommended                                                                                                    |
| C: 928 MB                                                                                                    | ▼ 1394 MB / 1670 MB                                                                                                    |
| Installer                                                                                                    |                                                                                                    |
| Installer                                                                                                    | <back next=""> Cancel</back>                                                                                                    |
|                                                                                                    |                                                                                                    |
|                                                                                                    |                                                                                                    |
| In shallon                                                                                                    |                                                                                                    |
| Installer                                                                                                    | X                                                                                                    |
| Installer<br>Client Group Selection<br>Select a client group for the c                                                                                                    | jient.                                                                                                    |
| Client Group Selection                                                                                                    | jient.                                                                                                    |
| Client Group Selection<br>Select a client group for the c                                                                                                    |                                                                                                    |
| Client Group Selection<br>Select a client group for the c                                                                                                    |                                                                                                    |
| Client Group Selection<br>Select a client group for the c                                                                                                    | dient.<br>toup is a logical grouping of client machines<br>the same associations at various levels like<br>key, Activity Control, Security and Reports.                                                                                                    |
| Client Group Selection<br>Select a client group for the c<br>The Client Gr<br>which have<br>Schedule Po                                                                                                    | roup is a logical grouping of client machines<br>the same associations at various levels like<br>liky, Activity Control, Security and Reports.                                                                                                    |
| Client Group Selection<br>Select a client group for the o<br>The Client G<br>which have<br>Schedule Po<br>Client r                                                                                                    | roup is a logical grouping of client machines<br>the same associations at various levels like<br>liky. Activity Control, Security and Reports.<br>group:                                                                                                    |
| Client Group Selection<br>Select a client group for the c<br>which have I<br>Schedule Pc<br>Client                                                                                                    | roup is a logical grouping of client machines<br>the same associations at various levels like<br>likey, Activity Control, Security and Reports.<br>group:<br>Selected                                                                                                    |
| Client Group Selection<br>Select a client group for the o<br>The Client G<br>which have<br>Schedule Po<br>Client r                                                                                                    | roup is a logical grouping of client machines<br>the same associations at various levels like<br>likey, Activity Control, Security and Reports.<br>group:<br>Selected                                                                                                    |
| Client Group Selection<br>Select a client group for the c<br>which have I<br>Schedule Pc<br>Client                                                                                                    | roup is a logical grouping of client machines<br>the same associations at various levels like<br>likey, Activity Control, Security and Reports.<br>group:<br>Selected                                                                                                    |
| Client Group Selection<br>Select a client group for the c<br>which have I<br>Schedule Pc<br>Client                                                                                                    | roup is a logical grouping of client machines<br>the same associations at various levels like<br>likey, Activity Control, Security and Reports.<br>group:<br>Selected                                                                                                    |
| Client Group Selection<br>Select a client group for the c<br>which have I<br>Schedule Pc<br>Client                                                                                                    | roup is a logical grouping of client machines<br>the same associations at various levels like<br>likey, Activity Control, Security and Reports.<br>group:<br>Selected                                                                                                    |
| Client Group Selection<br>Select a client group for the o<br>The Client G<br>which have<br>Schedule Po<br>Client                                                                                                    | roup is a logical grouping of client machines<br>the same associations at various levels like<br>likey, Activity Control, Security and Reports.<br>group:<br>Selected                                                                                                    |
| Client Group Selection<br>Select a client group for the o<br>The Client G<br>which have<br>Schedule Po<br>Client                                                                                                    | roup is a logical grouping of client machines<br>the same associations at various levels like<br>likey, Activity Control, Security and Reports.<br>group:<br>Selected<br>group                                                                                                    |
| Client Group Selection<br>Select a client group for the o<br>The Client G<br>which have<br>Schedule Po<br>Client                                                                                                    | roup is a logical grouping of client machines<br>the same associations at various levels like<br>likey, Activity Control, Security and Reports.<br>group:<br>Selected<br>group                                                                                                    |
| Client Group Selection<br>Select a client group for the of<br>Which have<br>Schedule Po<br>Client ;<br>Installer                                                                                                    | roup is a logical grouping of client machines<br>the same associations at various levels like<br>like; Activity Control, Security and Reports.<br>group:<br>Selected<br>group<br>< Back Next> Cancel                                                                                                    |
| Client Group Selection<br>Select a client group for the of<br>which have Schedule Po<br>Client g<br>Installer                                                                                                    | roup is a logical grouping of client machines<br>the same associations at various levels like<br>like; Activity Control. Security and Reports.<br>group:<br>Selected<br>group<br>Cancel                                                                                                    |
| Client Group Selection<br>Select a client group for the c<br>The Client G<br>which have<br>Schedule Po<br>Client<br>Installer                                                                                                    | roup is a logical grouping of client machines<br>the same associations at various levels like<br>like; Activity Control. Security and Reports.<br>group:<br>Selected<br>group<br>Cancel                                                                                                    |
| Client Group Selection<br>Select a client group for the of<br>which have Schedule Po<br>Client g<br>Installer                                                                                                    | roup is a logical grouping of client machines<br>the same associations at various levels like<br>like; Activity Control. Security and Reports.<br>group:<br>Selected<br>group<br>Cancel                                                                                                    |
| Client Group Selection<br>Select a client group for the of<br>which have Schedule Po<br>Client g<br>Installer                                                                                                    | roup is a logical grouping of client machines<br>the same associations at various levels like<br>like, Activity Control, Security and Reports.<br>group:<br>Selected<br>group<br>Cancel<br>Cancel<br>Cancel<br>Cancel<br>Constic Updates<br>Chedule on initial of the                                                                                                    |
| Client Group Selection<br>Select a client group for the c<br>Which have Schedule PC<br>Client, G<br>Installer<br>Installer<br>Schedule Install of Aut<br>Choose when you want to ac<br>downloaded updates.                                              | roup is a logical grouping of client machines<br>the same associations at various levels like<br>like, Activity Control, Security and Reports.<br>group:<br>Selected<br>group<br>Cancel<br>Cancel<br>Cancel<br>Cancel<br>Constic Updates<br>Chedule on initial of the                                                                                                    |
| Client Group Selection<br>Select a client group for the c<br>The Client G<br>which have a<br>Schedule PC<br>Client s<br>Client s<br>Client s<br>Installer<br>Installer<br>Schedule Install of Auto<br>Choose when you want to ac<br>downloaded updates. | roup is a logical grouping of client machines<br>the same associations at various levels like<br>like, Activity Control, Security and Reports.<br>group:<br>Selected<br>group<br>Cancel<br>Cancel<br>Canc |
| Client Group Selection<br>Select a client group for the or<br>Which have Schedule Po<br>Client,<br>Installer<br>Schedule Install of Aut<br>Choose when you want to so<br>downloaded updates.                                                            | toup is a logical grouping of client machines<br>the same associations at various levels like<br>like, Activity Control, Security and Reports.<br>group:<br>Selected<br>group<br>Cancel<br>Cancel<br>Canc |
| Client Group Selection<br>Select a client group for the c<br>The Client G<br>which have a<br>Schedule PC<br>Client s<br>Client s<br>Client s<br>Installer<br>Installer<br>Schedule Install of Auto<br>Choose when you want to ac<br>downloaded updates. | trup is a logical grouping of client machines<br>the same associations at various levels like<br>like, Activity Control, Security and Reports.<br>group:<br>Selected<br>group<br>Cancel<br>Cancel<br>Canc |
| Client Group Selection<br>Select a client group for the c<br>The Client G<br>which have a<br>Schedule PC<br>Client s<br>Client s<br>Client s<br>Installer<br>Installer<br>Schedule Install of Auto<br>Choose when you want to ac<br>downloaded updates. | trup is a logical grouping of client machines<br>the same associations at various levels like<br>like, Activity Control, Security and Reports.<br>group:<br>Selected<br>group<br>Cancel<br>Cancel<br>Canc |
| Client Group Selection<br>Select a client group for the c<br>The Client G<br>which have a<br>Schedule PC<br>Client s<br>Client s<br>Client s<br>Installer<br>Installer<br>Schedule Install of Auto<br>Choose when you want to ac<br>downloaded updates. | roup is a logical grouping of client machines<br>the same associations at various levels like<br>like, Activity Control, Security and Reports.<br>group:<br>Selected<br>group<br>Client Control, Security and Reports.<br>Cancel<br>Cancel                  |
| Client Group Selection<br>Select a client group for the of<br>Which have Schedule Po<br>Client,<br>Installer<br>Installer<br>Schedule Install of Aut<br>Choose when you want to so<br>downloaded updates.                                               | trup is a logical grouping of client machines<br>the same associations at various levels like<br>like, Activity Control, Security and Reports.<br>group:<br>Selected<br>group<br>Cancel<br>Cancel<br>Canc |
| Client Group Selection<br>Select a client group for the c<br>The Client G<br>which have a<br>Schedule PC<br>Client s<br>Client s<br>Client s<br>Installer<br>Installer<br>Schedule Install of Auto<br>Choose when you want to ac<br>downloaded updates. | roup is a logical grouping of client machines<br>the same associations at various levels like<br>like, Activity Control. Security and Reports.<br>group:<br>Selected<br>group<br>Cancel<br>Cancel<br>Canc |
| Client Group Selection<br>Select a client group for the of<br>Which have Schedule Po<br>Client, G<br>Installer<br>Installer<br>Schedule Install of Aut<br>Choose when you want to so<br>downloaded updates.                                             | roup is a logical grouping of client machines<br>the same associations at various levels like<br>like, Activity Control, Security and Reports.<br>group:<br>Selected<br>group<br>Client Control, Security and Reports.<br>Cancel<br>Cancel                  |

15. Select a Storage Policy. Click Next.

> If you do not have Storage Policy created, this message will be displayed. Click **Next**.

> > You can create the Storage Policy later in step 19.

16. Click Next.

17. Click Next.

| Installer                                                                                                    |                                                                                                    |
|----------------------------------------------------------------------------------------------------|----------------------------------------------------------------------------------------------------|
|                                                                                                    |                                                                                                    |
| Select Global Filte                                                                                                    |                                                                                                    |
| Select the Global Filter                                                                                                    | Options for the Agent.                                                                                                    |
|                                                                                                    |                                                                                                    |
|                                                                                                    |                                                                                                    |
| Global Filters provides<br>protection operations                                                                                                    | the ability to set exclusions within a CommCell to filter out data from data<br>on all agents of a certain type.                                                                                                    |
| protocition operations                                                                                                    | on all agente of a contain type.                                                                                                    |
|                                                                                                    |                                                                                                    |
|                                                                                                    |                                                                                                    |
|                                                                                                    | <ul> <li>Use Cell level policy</li> </ul>                                                                                                    |
|                                                                                                    | C Always use Global Filters                                                                                                    |
|                                                                                                    |                                                                                                    |
|                                                                                                    | O Do not use Global Filters                                                                                                    |
|                                                                                                    |                                                                                                    |
|                                                                                                    |                                                                                                    |
|                                                                                                    |                                                                                                    |
| Installer                                                                                                    |                                                                                                    |
|                                                                                                    | < Back Next > Cancel                                                                                                    |
|                                                                                                    |                                                                                                    |
|                                                                                                    |                                                                                                    |
| lastellas.                                                                                                    |                                                                                                    |
| Installer                                                                                                    | <u>▲</u>                                                                                                    |
| Storage Policy Se                                                                                                    | lection                                                                                                    |
| Calast a store of the                                                                                                    | o far blev default a destant te be                                                                                                    |
| Select a storage polic<br>backed up.                                                                                                    | y for the default subclient to be                                                                                                    |
|                                                                                                    |                                                                                                    |
|                                                                                                    | antes es Davidura Davidura                                                                                                    |
| Configure for La                                                                                                    | aptop or Desktop Backup                                                                                                    |
|                                                                                                    |                                                                                                    |
| Select a storag                                                                                                    | ge policy from the pull-down list.                                                                                                    |
|                                                                                                    |                                                                                                    |
|                                                                                                    | Unassigned                                                                                                    |
|                                                                                                    |                                                                                                    |
|                                                                                                    |                                                                                                    |
|                                                                                                    |                                                                                                    |
|                                                                                                    |                                                                                                    |
|                                                                                                    |                                                                                                    |
| Installer                                                                                                    |                                                                                                    |
| mistalier                                                                                                    |                                                                                                    |
|                                                                                                    | <back next=""> Cancel</back>                                                                                                    |
|                                                                                                    |                                                                                                    |
|                                                                                                    |                                                                                                    |
| In the line                                                                                                    |                                                                                                    |
| Installer                                                                                                    | X                                                                                                    |
| Installer<br>Storage Policy Se                                                                                                    | lection                                                                                                    |
| Storage Policy Se                                                                                                    |                                                                                                    |
| Storage Policy Se                                                                                                    | lection  I for the default subclient to be                                                                                                    |
| Storage Policy Se                                                                                                    |                                                                                                    |
| Storage Policy Se<br>Select a storage polic<br>backed up.                                                                                                    | y for the default subclient to be                                                                                                    |
| Storage Policy Se<br>Select a storage polic<br>backed up.                                                                                                    |                                                                                                    |
| Storage Policy Se<br>Select a storage polic<br>backed up.                                                                                                    | y for the default subclient to be                                                                                                    |
| Storage Policy Se<br>Select a storage polic<br>backed up.                                                                                                    | y for the default subclient to be                                                                                                    |
| Storage Policy Se<br>Select a storage polic<br>backed up.                                                                                                    | y for the default subclient to be                                                                                                    |
| Storage Policy Se<br>Select a storage polic<br>backed up.                                                                                                    | y for the default subclient to be                                                                                                    |
| Storage Policy Se<br>Select a storage polic<br>backed up.                                                                                                    | y for the default subclient to be                                                                                                    |
| Storage Policy Se<br>Select a storage polic<br>backed up.                                                                                                    | y for the default subclient to be                                                                                                    |
| Storage Policy Se<br>Select a storage polic<br>backed up.                                                                                                    | y for the default subclient to be                                                                                                    |
| Storage Policy Se<br>Select a storage polic<br>backed up.                                                                                                    | y for the default subclient to be                                                                                                    |
| Storage Policy Se<br>Select a storage polic<br>backed up.                                                                                                    | y for the default subclient to be                                                                                                    |
| Storage Policy Se<br>Select a storage polic<br>backed up.                                                                                                    | y for the default subclient to be                                                                                                    |
| Storage Policy Se<br>Select a storage polic<br>backed up.                                                                                                    | y for the default subclient to be<br>aptop or Desktop Backup                                                                                                    |
| Storage Policy Se<br>Select a storage polic<br>backed up.                                                                                                    | y for the default subclient to be                                                                                                    |
| Storage Policy Se<br>Select a storage polic<br>backed up.                                                                                                    | y for the default subclient to be                                                                                                    |
| Storage Policy Se<br>Select a storage polic<br>backed up.                                                                                                    | y for the default subclient to be                                                                                                    |
| Storage Policy Se<br>Select a storage polic<br>backed up.                                                                                                    | y for the default subclient to be                                                                                                    |
| Storage Policy Se<br>Select a storage policy<br>backed up.<br>Configure for L<br>Installer                                                                                                    | y for the default subclient to be                                                                                                    |
| Storage Policy Se<br>Select a storage policy<br>backed up.<br>Configure for L<br>Installer                                                                                                    | y for the default subclient to be aptop or Desktop Backup           < Back                                                                                                    |
| Storage Policy Se<br>Select a storage policy<br>backed up.<br>Configure for L<br>Installer                                                                                                    | y for the default subclient to be aptop or Desktop Backup           < Back                                                                                                    |
| Storage Policy Se<br>Select a storage policy<br>backed up.<br>Configure for L<br>Installer<br>Installer<br>Summary<br>Summary of install select                                                                                                    | y for the default subclient to be aptop or Desktop Backup  Cancel      Cancel  ctions                                                                                                    |
| Storage Policy Se<br>Select a storage policy<br>backed up.<br>Configure for L<br>Installer<br>Summary<br>Summary<br>Summary of install sele<br>Setup has enough                                                                                                    | y for the default subclient to be aptop or Desktop Bockup  < Back Next> Cancel  ctions information to statt copying the program files. If you are satisfied with the                                                                                                    |
| Storage Policy Se<br>Select a storage policy<br>backed up.<br>Configure for L<br>Installer<br>Summary<br>Summary<br>Summary of install sele<br>Setup has enough                                                                                                    | y for the default subclient to be aptop or Desktop Backup  Cancel      Cancel  ctions                                                                                                    |
| Storage Policy Se<br>Select a storage policy<br>backed up.<br>Configure for L<br>Installer<br>Summary<br>Summary<br>Summary of install sele<br>Setup has enough                                                                                                    | y for the default subclient to be aptop or Desktop Bockup  < Back Next> Cancel  ctions information to statt copying the program files. If you are satisfied with the                                                                                                    |
| Storage Policy Se<br>Select a storage policy<br>backed up.<br>Configure for L<br>Installer<br>Summary<br>Summary<br>Summary of install sele<br>Setup has enough                                                                                                    | y for the default subclient to be aptop or Desktop Bockup  < Back Next> Cancel  ctions information to statt copying the program files. If you are satisfied with the                                                                                                    |
| Storage Policy Se<br>Select a storage policy<br>backed up.<br>Configure for L<br>Installer<br>Summary<br>Summary<br>Summary of install sele<br>Setup has enough                                                                                                    | y for the default subclient to be aptop or Desktop Backup  (default subclient to be       aptop or Desktop Backup         (e) Cancel    Cancel  (c) Cancel (c) Cancel </td                                                                                                    |
| Storage Policy Se<br>Select a storage policy<br>backed up.<br>Configure for L<br>Installer<br>Summary<br>Summary<br>Summary of install sele<br>Setup has enough                                                                                                    | y for the default subclient to be aptop or Desktop Backup  (default subclient to be       aptop or Desktop Backup         (e) Cancel    Cancel  (c) Cancel (c) Cancel </td                                                                                                    |
| Storage Policy Se<br>Select a storage policy<br>backed up.<br>Configure for L<br>Installer<br>Installer<br>Summary<br>Summary of install sele<br>Setup has enough<br>install settings, clic<br>Destination Path =                                                                                                    | y for the default subclient to be aptop or Desktop Backup  (Back Next > Cancel  ctions information to start copying the program files. If you are satisfied with the k Next to begin copying files. (C)Program Files \                                                                                                    |
| Storage Policy Se<br>Select a storage polic<br>backed up.<br>Configure for L<br>Installer<br>Installer<br>Summary<br>Summary of install sele<br>Setup has enough<br>install settings, clic<br>Destination Path =<br>CommServe Host                                                                                                    | y for the default subclient to be aptop or Desktop Backup            aptop or Desktop Backup         <                                                                                                    |
| Storage Policy Se<br>Select a storage polic<br>backed up.<br>Configure for L<br>Installer<br>Installer<br>Summary<br>Summary of install sele<br>Setup has enough<br>install settings, clic<br>Destination Path =<br>CommServe Frost<br>Linter audi                                                                                                    | y for the default subclient to be aptop or Desktop Backup            aptop or Desktop Backup         < Back                                                                                                    |
| Storage Policy Se<br>Select a storage polic<br>backed up.                                                                                                    | y for the default subclient to be aptop or Desktop Backup  (< Back Next > Cancel  (clons (clons (clons files. If you are satisfied with the k Next to begin copying files. (c.V.Poggram Files.) (c.V.Poggram Files.)                                                                                                    |
| Storage Policy Se<br>Select a storage polic<br>backed up.<br>Configure for L<br>Installer<br>Installer<br>Summary<br>Summary of install sele<br>Summary of install sele<br>Summary Summary Summary of install sele<br>Summary Summary of install sele<br>Summary Summary | y for the default subclient to be aptop or Desktop Backup  (c Back Next> Cancel  ctions  information to start copying the program files. If you are satisfied with the (c V-Program Files)  -C-V-Program Files)  - C-V-program Files)  - C-V-program Files)                                                                                                    |
| Storage Policy Se<br>Select a storage polic<br>backed up.<br>Configure for L<br>Installer<br>Installer<br>Summary<br>Summary of install sele<br>Setup has enough<br>install settings, clic<br>Destination Path -<br>Comprove Hata<br>Comprove Hata<br>Comprove Hata                                                                                                    | y for the default subclient to be aptop or Desktop Backup  (< Back Next > Cancel  (clons (clons (clons files. If you are satisfied with the k Next to begin copying files. (c.V.Poggram Files.) (c.V.Poggram Files.)                                                                                                    |
| Storage Policy Se<br>Select a storage polic<br>backed up.<br>Configure for L<br>Installer<br>Installer<br>Summary<br>Summary of install sele<br>Summary of install sele<br>Summary Summary Summary of install sele<br>Summary Summary of install sele<br>Summary Summary | y for the default subclient to be aptop or Desktop Backup  (c Back Next> Cancel  ctions  information to start copying the program files. If you are satisfied with the (c V-Program Files)  -C-V-Program Files)  - C-V-program Files)  - C-V-program Files)                                                                                                    |
| Storage Policy Se<br>Select a storage polic<br>backed up.<br>Configure for L<br>Installer<br>Installer<br>Summary<br>Summary<br>Summary of install selec<br>Setup has enough<br>install settings, clic<br>Destination Path =<br>CommServe Host<br>Interface audit<br>Job Results Path =<br>Sign = Jac                                                                                                    | y for the default subclient to be aptop or Desktop Backup  (c Back Next> Cancel  ctions  information to start copying the program files. If you are satisfied with the (c V-Program Files)  -C-V-Program Files)  - C-V-program Files)  - C-V-program Files)                                                                                                    |
| Storage Policy Se<br>Select a storage polic<br>backed up.<br>Configure for L<br>Installer<br>Installer<br>Summary<br>Summary<br>Summary of install selec<br>Setup has enough<br>install settings, clic<br>Destination Path =<br>CommServe Host<br>Interface audit<br>Job Results Path =<br>Sign = Jac                                                                                                    | y for the default subclient to be aptop or Desktop Backup  CBack Next > Cancel  Colons  Colons  Colons  Characteristic to paying the program files. If you are satisfied with the k Next to begin copying files.  Characteristic to pay pay contail mycompany contail mycompany contail |

18. Click Finish.

19.

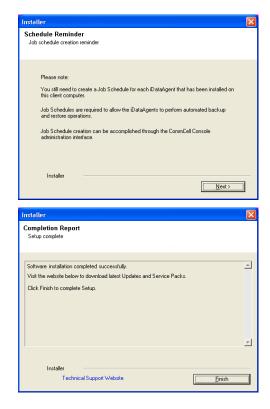

If you already have a storage policy selected in step 15, click the **Next** button available on the bottom of the page to proceed to the **Configuration** section. If you do not have Storage Policy created, continue with the following step.

To create a storage policy, you must have configured a library in the CommCell.

- If you do not already have a library configured, go to Disk Library Creation.
- If you have a library configured, go to Storage Policy Creation.

#### **DISK LIBRARY CREATION:**

- From the CommCell Console, click the Backup Target button on EZ Operations Wizard.
- 2. Click Disc Library (For backup to disc) and click Next.
- 3. Click Use Local Disk.

Type the name of the folder in which the disc library must be located in the **Enter backup destination folder** box or click the **Browse** button to select the folder.

#### Click Next.

If you click the **Use Network Share** option you will be prompted for the credentials (user name and password) to access the share.

- 4. Click Next.
- 5. Click Finish.

This will create a library and Storage Policy. Click the Next > button available at the bottom of the page to continue.

### STORAGE POLICY CREATION:

- 1. From the CommCell Browser, navigate to Policies.
- 2. Right-click the Storage Policies and then click New Storage Policy.
- 3. Follow the prompts displayed in the Storage Policy Wizard. The required options are mentioned below:
  - Select the Storage Policy type as Data Protection and Archiving and click Next.
  - $\circ~$  Enter the name in the Storage Policy Name box and click Next.
  - From the Library list, click the name of a disk library to which the primary copy should be associated and then click Next.

Ensure that you select a library attached to a MediaAgent operating in the

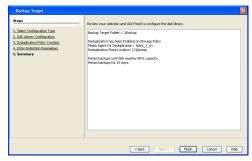

current release.

- From the MediaAgent list, click the name of a MediaAgent that will be used to create the primary copy and then click Next.
- $\circ\;$  For the device streams and the retention criteria information, click Next to accept default values.
- $\circ~$  Select Yes to enable deduplication for the primary copy.
- From the **MediaAgent** list, click the name of the MediaAgent that will be used to store the Deduplication store.

Type the name of the folder in which the deduplication database must be located in the Deduplication Store Location or click the Browse button to select the folder and then click **Next**.

 $\circ\;$  Review the details and click Finish to create the Storage Policy.

This will create a storage policy. Click the Next  $\blacktriangleright$  button available at the bottom of the page to continue.

## METHOD 2: INSTALL SOFTWARE FROM COMMCELL CONSOLE

1. From the CommCell Browser, select Tools | Add/Remove Software | Install Software.

2. Click Next.

Select Windows.
 Click Next.

4. Select Manually Select Computers. Click Next.

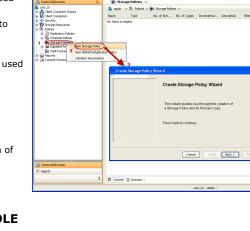

🖻 🗔 🛄 🗞 🕮 🔝 📷 🖏 · 🐖 🖸 🛛

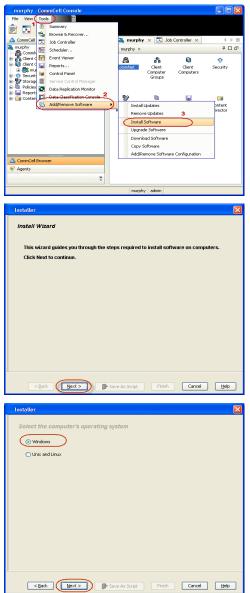

5. Enter the fully qualified domain name of the proxy computer that can communicate with the ESX Server.

For example: apple.domain.company.com

The Virtual Server iDataAgent will be installed on this proxy computer.

Click Next.

6. Click Next.

 Specify UserName and Password of the proxy computer. Click Next.

| Installer                                                                                                    |
|----------------------------------------------------------------------------------------------------|
| Select how to discover the computers for installing the software                                                                                                    |
|                                                                                                    |
| Manualy select computers     Software will be installed only on the selected list of computers.                                                                                                    |
| Automatically discover computers                                                                                                    |
| Computers will be discovered when the job runs.                                                                                                    |
|                                                                                                    |
|                                                                                                    |
|                                                                                                    |
|                                                                                                    |
|                                                                                                    |
|                                                                                                    |
|                                                                                                    |
|                                                                                                    |
|                                                                                                    |
|                                                                                                    |
| < Back Next > Save As Script Finish Cancel Help                                                                                                    |
|                                                                                                    |
| Installer                                                                                                    |
|                                                                                                    |
| Enter the host names of the computers                                                                                                    |
| Please enter the host names of the computers, one per line                                                                                                    |
|                                                                                                    |
| apple.domain.company.com                                                                                                    |
| Import From Active Directory                                                                                                    |
| Select from existing clients                                                                                                    |
|                                                                                                    |
|                                                                                                    |
|                                                                                                    |
|                                                                                                    |
|                                                                                                    |
|                                                                                                    |
|                                                                                                    |
|                                                                                                    |
|                                                                                                    |
|                                                                                                    |
|                                                                                                    |
| < <u>Back</u> ( <u>Next</u> >)                                                                                                    |
|                                                                                                    |
|                                                                                                    |
| Installer 🛛                                                                                                    |
|                                                                                                    |
| Select Software Cache                                                                                                    |
| Select Software Cache To use current Client or Client Group Software Cache settings, click Next. To override Software Cache settings check                                                                                                    |
| Select Software Cache<br>To use current Clent or Clent Software Cache setting, click Next. To override Software Cache settings check<br>Override Software Cache and setet the Software Cache to be used.                                                                                                    |
| Select Software Cache Touse current Clent Grang Software Cache settings, dick kinst. To override Software Cache settings check Override Software Cache and select the Software Cache to be used.  Override Software Cache                                                                                                    |
| Select Software Cache<br>To use current Clent or Clent Software Cache setting, click Next. To override Software Cache settings check<br>Override Software Cache and setet the Software Cache to be used.                                                                                                    |
| Select Software Cache Touse current Clent Grang Software Cache settings, dick kinst. To override Software Cache settings check Override Software Cache and select the Software Cache to be used.  Override Software Cache                                                                                                    |
| Select Software Cache Touse current Clent Grang Software Cache settings, dick kinst. To override Software Cache settings check Override Software Cache and select the Software Cache to be used.  Override Software Cache                                                                                                    |
| Select Software Cache Touse current Clent Grang Software Cache settings, dick kinst. To override Software Cache settings check Override Software Cache and select the Software Cache to be used.  Override Software Cache                                                                                                    |
| Select Software Cache Touse current Clent Grang Software Cache settings, dick kinst. To override Software Cache settings check Override Software Cache and select the Software Cache to be used.  Override Software Cache                                                                                                    |
| Select Software Cache Touse current Clent Grang Software Cache settings, dick kinst. To override Software Cache settings check Override Software Cache and select the Software Cache to be used.  Override Software Cache                                                                                                    |
| Select Software Cache Touse current Clent Grang Software Cache settings, dick kinst. To override Software Cache settings check Override Software Cache and select the Software Cache to be used.  Override Software Cache                                                                                                    |
| Select Software Cache Touse current Clent Grang Software Cache settings, dick kinst. To override Software Cache settings check Override Software Cache and select the Software Cache to be used.  Override Software Cache                                                                                                    |
| Select Software Cache Touse current Clent Grang Software Cache settings, dick kinst. To override Software Cache settings check Override Software Cache and select the Software Cache to be used.  Override Software Cache                                                                                                    |
| Select Software Cache Touse current Clent Grang Software Cache settings, dick kinst. To override Software Cache settings check Override Software Cache and select the Software Cache to be used.  Override Software Cache                                                                                                    |
| Select Software Cache Touse current Clent Grang Software Cache settings, dick kinst. To override Software Cache settings check Override Software Cache and select the Software Cache to be used.  Override Software Cache                                                                                                    |
| Select Software Cache Touse current Clent Grang Software Cache settings, dick kinst. To override Software Cache settings check Override Software Cache and select the Software Cache to be used.  Override Software Cache                                                                                                    |
| Select Software Cache Touse curret Clerk of Clerk Software Cache settings, cleik lynst. In override Software Cache settings check override Software Cache Software Cache Software Cache: marphy.don.en.company.com                                                                                                    |
| Select Software Cache Tude curver Clote of Carlo Software Cache estinge, dia. Next. To overvide Software Cache estinge check Overvide Software Cache Software Cache Murchy downin company.com                                                                                                    |
| Select Software Cache Touse current Clent of Clent Software Cache softings, dds. Next. To override Software Cache software Cache software Cache software Cache Software Cache Software Cac                                                                                                    |
| Select Software Cache Tude curver Clote of Carlo Software Cache estinge, dia. Next. To overvide Software Cache estinge check Overvide Software Cache Software Cache Murchy downin company.com                                                                                                    |
| Select Software Cache Tures courses Clothe software Cache software, did Nort. To override Software Cache software Cache software Software Cache software Software Cache software Software Software                                                                                                    |
| Secret Software Cache<br>The converse Cache software Cache software, das Nort. To norm de Software Cache software das<br>Software Cache<br>Software Cache<br>Software<br>Software Cache<br>Software Cache |
| Select Software Cache Tures courses Clothe software Cache software, did Nort. To override Software Cache software Cache software Software Cache software Software Cache software Software Software                                                                                                    |
| Select Software Cache software Cache software, dia Nost. To overvide Software Cache software Cache software Software Cache software Cache software Software Softwa                                                                                                    |
| Select Software Cache<br>Tues correct. Cloth of Cloth Software Cache softstoge, did. Work. To overvide Software Cache softstoge chache<br>Clotherine Software Cache<br>Software Cache<br>Software Cach    |
| Select Software Cache<br>Cache Cache Cache Software Cache softings, dia. Next. To override Software Cache softings check<br>Convertide Software Cache<br>Software Cache<br>Software Ca  |
| Select Software Cache Software Cache software, dia Nost. To overvide Software Cache software Cache software cache software cache software software cache software cache software cache software cache sof                                                                                                    |
| Secret Software Cache Cache software Cache software, dia Next. To overvide Software Cache software Cache software Software Cache software Software Cache software Software Cache software Software Cache software Software Cache software Software Software                                                                                                    |
| Select Software Cache Software Cache software, dia Nost. To overvide Software Cache software Cache software cache software cache software software cache software cache software cache software cache sof                                                                                                    |
| Select Software Cache Software Cache software, dia Nost. To overvide Software Cache software Cache software cache software cache software software cache software cache software cache software cache sof                                                                                                    |
| Select Software Cache Software Cache software, dia Nost. To overvide Software Cache software Cache software cache software cache software software cache software cache software cache software cache sof                                                                                                    |
| Select Software Cache Software Cache software, dia Nost. To overvide Software Cache software Cache software cache software cache software software cache software cache software cache software cache sof                                                                                                    |
| Select Software Cache Software Cache software, dia Nost. To overvide Software Cache software Cache software cache software cache software software cache software cache software cache software cache sof                                                                                                    |
| Select Software Cache Software Cache software, dia Nost. To overvide Software Cache software Cache software cache software cache software software cache software cache software cache software cache sof                                                                                                    |
| Select Software Cache Software Cache software, dia Nost. To overvide Software Cache software Cache software cache software cache software software cache software cache software cache software cache sof                                                                                                    |

8. Select Virtual Server Agent. Click Next. 9. Click Next.

## 10. Select Immediate. Click Next.

11. Click Finish.

| Installer                                                                                                    |
|----------------------------------------------------------------------------------------------------|
| Select Package(s) to install                                                                                                    |
| 🔁 Simpana 🔥                                                                                                    |
| E-Client Modules                                                                                                    |
| E Contraction Contraction Cont |
| Windows File System DataAgent =                                                                                                    |
| Image Level ProxyHost DataAgent     Active Directory IDataAgent                                                                                                    |
| File System NDMP Restore Enabler                                                                                                    |
| Image Level DataAgent     Data Protection Manager                                                                                                    |
| Witual Server Agent     Database                                                                                                    |
| D82 IDataAgent                                                                                                    |
| Orade DataAgent     Osulo Superiore DataAgent                                                                                                    |
| SAP for Oracle                                                                                                    |
| - Sybase iDataAgent                                                                                                    |
| MySQL IDataAgent     Documentum Agent                                                                                                    |
| Cxchange     Exchange Database DataAgent                                                                                                    |
| Exchange Mailbox iDataAgent                                                                                                    |
| Exchange Public Folder IDataAgent     Exchange Web Folder IDataAgent                                                                                                    |
| Exchange Offline Mining Tool                                                                                                    |
|                                                                                                    |
| < Back Next > Save As Script Finish Cancel Help                                                                                                    |
|                                                                                                    |
| Installer                                                                                                    |
| Enter Additional Install Options                                                                                                    |
| 🐵 Installer Flags                                                                                                    |
| Install Updates                                                                                                    |
| Reboot (Frequired)     Kill Browser Processes (Frequired)                                                                                                    |
| Kill Browser Processes (if required) Ignore Running Jobs                                                                                                    |
| Stop Orade Services (# required)                                                                                                    |
| Skip clerks that are already part of the CommCell component                                                                                                    |
| Advanced Options                                                                                                    |
| Delete Pachages Alter Install     Jenore Clent/Host Name Conflict                                                                                                    |
| Install Result Log Location                                                                                                    |
| Tinstal Agents For Restore Only Optional Settings                                                                                                    |
| Optional Settings           B 3ob Result Directory                                                                                                    |
| Path                                                                                                    |
| CND Port 8400 1                                                                                                    |
| Evingre Port B402                                                                                                    |
| Log File Location                                                                                                    |
| Comilierve Host Name                                                                                                    |
|                                                                                                    |
| Cancel Lines > Save As Script Rivels Cancel Lines                                                                                                    |
|                                                                                                    |
| Installer                                                                                                    |
|                                                                                                    |
| Please Select When To Run The Job                                                                                                    |
|                                                                                                    |
|                                                                                                    |
| Job Initiation                                                                                                    |
|                                                                                                    |
| Job Initiation                                                                                                    |
| Job Initiation                                                                                                    |
| Job Initiation                                                                                                    |
| Job Initiation           Immediate           Run this job now           Schedule                                                                                                    |
| Job Initiation       O Immediate       Run this job now                                                                                                    |
| Job Initiation           Immediate           Run this job now           Schedule                                                                                                    |
| Job Initiation           Immediate           Run this job now           Schedule                                                                                                    |
| Job Initiation           Immediate           Run this job now           Schedule                                                                                                    |
| Job Initiation           Immediate           Run this job now           Schedule                                                                                                    |
| Job Initiation           Immediate           Run this job now           Schedule                                                                                                    |
| Job Initiation           Immediate           Run this job now           Schedule                                                                                                    |
| Job Initiation           Immediate           Run this job now           Schedule                                                                                                    |
| Job Initiation           Immediate           Run this job now           Schedule                                                                                                    |
| Job Inflution       ③ Immediate       Run this job now       ⑤ Schedule                                                                                                    |
| Job Influision         Immedate         Run this job now         Schedule         Configure         Configure                                                                                                    |
| Job Inflution       ③ Immediate       Run this job now       ⑤ Schedule                                                                                                    |
| Job Influision         Immedate         Run this job now         Schedule         Configure         Configure                                                                                                    |
| Sob Initiation         Immedate         Run this job now         Schedule         Configure         Configure                                                                                                    |
| Sob Initiation         Immediate         Run this job now         Schedule         Configure         Configure         Configure         Configure         Schedule         Configure         Schedule         Configure         Schedule         Configure         Schedule         Configure         Schedule         Configure         Schedule         Configure         Schedule         Configure         Schedule         Configure         Schedule         Configure         Configure         Schedule         Configure         Schedule         Configure         Configure         Schedule         Configure         Schedule         Configure         Schedule         Configure         Configure         Configure         Schedule         Schedule         Schedule         Schedule         Schedule         Schedule                                                                                                    |
| Sob InNuktion         Immediate         Run this job now         Schedule         Configure Schedule Pattern         Configure Schedule Pattern         Configure Schedule Pattern         Configure Schedule         Configure Schedule         Configure Schedule Pattern         Configure Schedule         Configure Schedule         Samery         Passe wirk Jub the indeed opport and dia Frank to out the job mediately or dia Same & Scoopt to same the job opport and an activity                                                                                                    |
| Sob InNuMate         Inmedate         Run this job now         Schedule         Configure Schedule Pattern         Configure Schedule Pattern         Configure Schedule Schedule Pattern         Configure Schedule Pattern         Configure Schedule Pattern         Configure Schedule Pattern         Configure Schedule Pattern         Configure Schedule Pattern         Configure Schedule Pattern         Configure Schedule Pattern         Configure Schedule Pattern         Configure Schedule Pattern         Configure Schedule Pattern         Streamer         Streamer         Streamer                                                                                                    |
| Sob InNuMon         Immedate         Run this job now         Schedule         Configure         Configure         Schedule         Configure         Configure         Back         Desch         Save As Script         Finish         Cancel         Hope         Interface         Manuary         Manuary         Manuary         Manuary         Set Type Of Installation:         Webrie         Set Type Of Installation:         Webrie                                                                                                    |
| Sob InNuMaton         Immediate         Run this job now         Schedule         Configure Schedule Pattern         Configure Schedule Pattern         Configure Pattern         Schedule Pattern         Configure Pattern         Schedule Pattern     <                                                                                                    |
| Sob InNubleon         Immediate         Run this job now         Schedule         Configure Schedule Pattern         Configure Schedule Pattern <td< td=""></td<>                                                                                                    |
| Sob InNuMaton         Immediate         Run this job now         Schedule         Configure Schedule Pattern         Configure Schedule Pattern         Configure Pattern         Schedule Pattern         Configure Pattern         Schedule Pattern     <                                                                                                    |
| Sob Initiation         Immediate         Run this job now         Schedule         Configure Schedule Pattern         Configure Schedule Pattern         Configure Schedule Pattern         Configure Schedule Pattern         Configure Schedule Pattern         Configure Schedule Pattern         Configure Schedule Pattern         Configure Schedule Pattern         Configure Schedule Pattern         Configure Schedule Pattern         Configure Schedule Pattern         State Type Of Installations         State Type Of Installations for Job         Configure Schedule Pattern         The Schedule Schedule Pattern         Configure Schedule Pattern         Schedule Schedule Schedule Pattern         Schedule Schedule Sched                                                                                                    |
| Sob Initiation         Immediate         Run this job now         Schedule         Configure Schedule Pattern         Configure Schedule Pattern         State Tige Official         Meter Tige Official         Meter Tige Official         Meter Tige Official         Meter Tige Official         Meter Tige Official         Meter Tige Official         Meter Tige Official         Meter Tige Official         Meter Tige Official         Meter Tige Tige Tige Tige Tige Tige Tige Tige                                                                                                    |
| Sob Initiation         Image: Configure Schedule Pattern         Configure Schedule Pattern         Configu                                                                                                    |
| Sob Initiation         Image: Configure Schedule Pattern         Configure Schedule Pattern         Configu                                                                                                    |
| Sob Initiation         Image: Sob only initiation of the physical system initiation of the physical system initiation o                                                          |
| Sob Initiation         Image: Configure Schedule Pattern         Configure Schedule Pattern         Configu                                                                                                    |
| Sole Induston         Immediate         Run this job now         Schedule         Configure Schedule Pattern         Configure Schedule Pattern         Sched Type Of Installations Mathemattern         New Schedule Pattern         Configure Schedule Pattern         Install Edges         The Schedule Pattern         Configure Schedule Pattern         Sched Type Of Installation Fabrics         Figure Remains for Mathematics         New Schedule Pattern         Sche                                                                                                    |
| Sob Initiation         Image: Configure Schedule Pattern         Configure Schedule Pattern         Schedule Schedule Pattern         Schedule Schedule Pattern         Configure Schedule Pattern         Configure Schedule Pattern         Schedule Schedule Pattern         Configure Schedule Pattern         Configure Schedule Pattern         Configure Schedule Pattern         Configure                                                                                                    |
| Sob Initiation         Image: Configure Schedule Pattern         Configure Schedule Pattern         Schedule Pattern         Schedule Pattern         Configure Schedule Pattern         Schedule Pattern         Schedule Pattern         Schedule Pattern         Schedule Pattern         Schedule Pattern         Schedule Pattern         Schedule Pattern         Schedule Pattern         Schedule Pattern         Schedule Pattern         Sched                                                                                                    |
| Sob Influidon         Immediate         Run this job now         Schedule         Configure Schedule Pattern         Configure Schedule Pattern         Sched Type Of Intellations         Mattern Type Schedule Pattern         Sched Type Of Intellations Intelle Pattern         Sched Type Of Intellations Intelli Pattern         Sched Type Of Intellations Intelle Pattern         Sched Type Of Intellations Configure Pattern         Sched Type Of Intellations Configure Pattern                                                                                                    |
| Sob Initiation         Image: Configure Schedule Pattern         Configure Schedule Pattern         Stert Type Of Clean Discovery, Manaly refet to computers         Rese Active Schedule Pattern         Stert Type Of Clean Discovery, Manaly refet to computers         Rese Active Schedule Pattern         Der Neue: "***         Stert Type Of Clean Discovery, Manaly refet to computers         Rese Active Schedule Pattern         Der Neue: "***         Stert Type Of Clean Discovery Research Clean Researcher Researcher Researcher Researcher Researcher Researcher Researc                                                                                                    |
| Sob InNublem         Image: Inned above         Image: Inned above         Image:                                                                                                    |
| Sole Induston         Image of the second of the second o                                                          |
| Sob InNublem         Image: Inned above         Image: Inned above         Image:                                                                                                    |
| Sob InNublem         Image: Innodet: Research of the system of the system of the syst                                                          |
| Job Falssion            Ø Schedde Dattern             Ø Schedde Dattern                                                                                                    |

- 12. You can track the progress of the job from the **Job Controller** or **Event Viewer** window.
- **13.** Once the job is complete, right-click the **CommServe** computer, click **View** and then click **Admin Job History**.

14. Select Install/Upgrade/Remove Software. Click OK.

- **15.** You can view the following details about the job by right-clicking the job:
  - Items that succeeded during the job
  - Items that failed during the job
  - Details of the job
  - Events of the job
  - Log files of the job

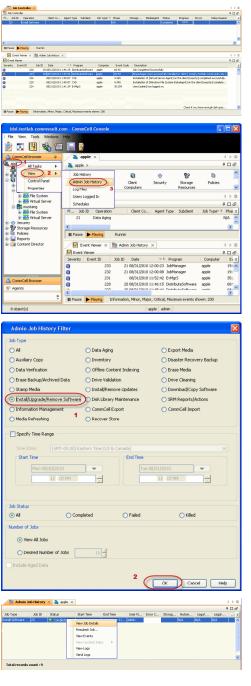

## **Getting Started - VMware Configuration**

< Previous Next >

## **CONFIGURATION**

1.

Once the Virtual Server *i*DataAgent has been installed, configure an Instance, a Backup Set and a Subclient to facilitate backups. The following sections provide the necessary steps required to create and configure these components for a first backup of a Virtual Center.

- From the CommCell Browser, navigate to *Client* | **Virtual Server**.
  - Right-click the Virtual Server | All Tasks and click Create New Instance.

| Connicel Browser     apie     apie     Connicel     Connicet Groups     Clent Computer Groups     Clent Computer Groups     Content Computer Groups     Content Computer Groups     Content Director | Virtual Server ×     A apple > Clent Computers > R mustang >     Instance Name:     No Items to display |
|----------------------------------------------------------------------------------------------------|----------------------------------------------------------------------------------------------------|
|                                                                                                    |                                                                                                    |
| Virtual Server Instance Property                                                                                                    |                                                                                                    |
| General Client Name: xen-vm2_cn iDataAgent: Virtual Server Instance Name: Vendor Type:                                                                                                    | V<br>OK Cancel Help                                                                                     |
|                                                                                                    |                                                                                                    |
| Virtual Server Instance Propertie<br>General<br>Client Name: newyork64_2<br>IDataAgent: Virtual Server<br>Instance Name: sogo24                                                                      | -s 💌                                                                                                    |
| Vendor Type: VMWare<br>VMWare<br>© vCenter                                                                                                    | ~                                                                                                    |
| Host name<br>sogo24.domain.compan                                                                                                    | y.com                                                                                                   |
| User Account vsauser                                                                                                    | Change<br>Configure ESX Servers                                                                         |
| Register vCenter plugin                                                                                                    | OK Cancel Help                                                                                          |

- Enter the **Instance Name**.
  - Select VMware from Vendor Type menu.

- **3.** Click Virtual Center.
  - Click Configure Password.
  - Enter the username and password associated with the Virtual Center.
  - Ensure that the **Host name** is a fully qualified domain name.

4. Click **OK** to save the instance.

- 5.
- From the CommCell Browser, right-click the Default Backup Set.
  - Click Properties.

- 6. Ensure the Automatically add new VMs that do not qualify for membership in any of the subclients is selected.
  - Click OK.

Click **Discover** on the **Guest Hosts Configuration** tab.
 The discovery process might take several minutes to complete.

| Virtual Server Instance Property                                                                                                    |                                                                                                    |
|----------------------------------------------------------------------------------------------------|----------------------------------------------------------------------------------------------------|
| General                                                                                                    |                                                                                                    |
| Client Name: xen-vm2_cn                                                                                                    |                                                                                                    |
| iDataAgent: Virtual Server                                                                                                    |                                                                                                    |
| Instance Name:                                                                                                    |                                                                                                    |
|                                                                                                    |                                                                                                    |
| Vendor Type:                                                                                                    | ~                                                                                                    |
|                                                                                                    |                                                                                                    |
|                                                                                                    |                                                                                                    |
|                                                                                                    |                                                                                                    |
|                                                                                                    |                                                                                                    |
|                                                                                                    |                                                                                                    |
|                                                                                                    |                                                                                                    |
|                                                                                                    |                                                                                                    |
|                                                                                                    |                                                                                                    |
|                                                                                                    | OK Cancel Help                                                                                                    |
|                                                                                                    |                                                                                                    |
| 🔔 CommCell Browser                                                                                                    | 🕂 👘 defaultBackupSet 🗙                                                                                                    |
| apple                                                                                                    | 🍇 apple > 🚺 Client Compute                                                                                                    |
| CommNet                                                                                                    | Subclient Name                                                                                                    |
| Client Computers     Definition     The second second | 🖨 default                                                                                                    |
| 📄 📴 mustang                                                                                                    |                                                                                                    |
| Of File System     Of Virtual Server 1                                                                                                    |                                                                                                    |
| e 🚯 test1                                                                                                    | 2                                                                                                    |
| Dun Security                                                                                                    | All Tasks                                                                                                    |
| Storage Resources     Policies                                                                                                    | Properties Introller ×                                                                                                    |
| 🖮 🔚 Reports<br>🖮 🧊 Content Director                                                                                                    | Job Controller                                                                                                    |
|                                                                                                    | Fl Job ID Operation C                                                                                                    |
|                                                                                                    | There are no jobs currently runnin                                                                                                    |
|                                                                                                    |                                                                                                    |
|                                                                                                    |                                                                                                    |
|                                                                                                    |                                                                                                    |
|                                                                                                    |                                                                                                    |
| Backup Set Property of defaultBackupSet                                                                                                    |                                                                                                    |
| buenup set i roperty of defautibuenupset                                                                                                    |                                                                                                    |
| General Guest Hosts Configuration Security                                                                                                    | ×                                                                                                    |
| General Guest Hosts Configuration Security<br>Client Name: snap-vm-90_2                                                                                                    |                                                                                                    |
| Client Name: snap-vm-90_2<br>IDataAgent: Virtual Server                                                                                                    | ×                                                                                                    |
| Clienk Name: snap-vm-90_2<br>DataAgent: Virtual Server<br>Instance Name: Instance0001                                                                                                    | ×                                                                                                    |
| Clerk Name: snap-vm-90_2<br>DataAgent: Vitual Server<br>Instance Name: Instance0001<br>Backup Set Name defaultBackupSet                                                                                                    |                                                                                                    |
| Client Name: snap-vm-90_2<br>DataAgent: Witual Server<br>Instance Name: Instance0001<br>Backup Set Name defaultBackupSet<br>Craftonatically add new VMs that do not qualify for memb                                                                                                    |                                                                                                    |
| Clerk Name: snap-vm-90_2<br>DataAgent: Vitual Server<br>Instance Name: Instance0001<br>Backup Set Name defaultBackupSet                                                                                                    |                                                                                                    |
| Client Name: snap-vm-90_2<br>Databagent: Wrtu3 Server<br>Instance Name: Instance0001<br>Backup Set Name defaultbackupSet<br>Image: Anomatically add new VHs that do not qualify for memb<br>Make this the Default backup set                                                                                                    |                                                                                                    |
| Client Name: snap-vm-90_2<br>DataAgent: Witual Server<br>Instance Name: <u>Instance0001</u><br>Backup Set Name defaultBackupSet<br>Chomatically add new VMs that do not qualify for memb<br>CM Make this the Default backup set                                                                                                    | ership in any of the subclents to default subclent                                                                                                    |
| Clent Name: snap-vm-90_2<br>Datagent: Wrtu3 Server<br>Instance Name: Instance0001<br>Boolug 54 Nime defaultbackup5et<br>(v) Atomatically add new VHs that do not qualify for memb<br>(v) Make this the Default backup set                                                                                                    |                                                                                                    |
| Clent Name: snap-vm-90_2<br>Datagent: Wrtu3 Server<br>Instance Name: Instance0001<br>Boolug 54 Nime defaultbackup5et<br>(v) Atomatically add new VHs that do not qualify for memb<br>(v) Make this the Default backup set                                                                                                    | ership in any of the subclents to default subclent                                                                                                    |
| Client Name: snap-vm-90_2<br>Datagent: Witual Server<br>Instance Name: Instance0001<br>Solucy Set Nime defaultbackupset<br>Instance Name Nime defaultbackupset<br>Instance Name Nime Name Name Name Name<br>Make this the Default backup set<br>Instance Pyr [255 Server Affinity]                                                                                                    | ership in any of the subclents to default subclent                                                                                                    |
| Client Name: snap-vm-90_2<br>Datagent: Witual Server<br>Instance Name: Instance0001<br>Solucy Set Nime defaultbackupset<br>Instance Name Nime defaultbackupset<br>Instance Name Nime Name Name Name Name<br>Make this the Default backup set<br>Instance Pyr [255 Server Affinity]                                                                                                    | ership in any of the subclents to default subclent<br>(Configure)                                                                                                    |
| Clerk Name: snap-vm-90,2<br>DetaAgent: Witu3 Server<br>Instance Name: Instance0001<br>Socius Set Name defaultBackgotet<br>Make this the Default backup set<br>Make this the Default backup set<br>Discover Dy: Eps Server Affricty<br>Discover Dy: Eps Server Affricty                                                                                                    | ership in any of the subclents to default subclent<br>ership in any of the subclents to default subclent<br>Correlation<br>ge method depending on the Whuel machine and ESX version.                                |
| Client Name: snap-vm-90,2<br>DetaAgent: Witu3 Server<br>Instance Name: Instance0001<br>Socius Set Name defaultBackupSet<br>Make this the Default backup set<br>Make this the Default backup set<br>Nucle based decovery<br>Discover By: ESS Server Affinity<br>Occurrer By: ESS Server Affinity                                                                                                    | ership in any of the subclents to default subclent<br>ership in any of the subclents to default subclent<br>Correlation<br>ge method depending on the Whuel machine and ESX version.                                |
| Client Name: snap-vm-90,2<br>D&Aapert: Witual Server<br>Instance Name: Instance0001<br>Bodiug Set Name GefaultbackupSet<br>Image: Anomatically add new VMs that do not qualify for memb<br>Image: Make this the Default backup set<br>Image: Anomatical Server Affinity<br>Discover By ESS Server Affinity<br>Image: Switch between VCEMounter and viscor<br>Image: Vetmounter Wiware Consolidated Backup method.                                                                                                    | ership in any of the subclents to default subclent<br>ership in any of the subclents to default subclent<br>Correlation<br>ge method depending on the Whuel machine and ESX version.                                |
| Client Name: snap-vm-90,2<br>D&Aapert: Witual Server<br>Instance Name: Instance0001<br>Bodiug Set Name GefaultbackupSet<br>Image: Anomatically add new VMs that do not qualify for memb<br>Image: Make this the Default backup set<br>Image: Anomatical Server Affinity<br>Discover By ESS Server Affinity<br>Image: Switch between VCEMounter and viscor<br>Image: Vetmounter Wiware Consolidated Backup method.                                                                                                    | ership in any of the subclents to default subclent<br>ership in any of the subclents to default subclent<br>Correlation<br>ge method depending on the Whuel machine and ESX version.                                |
| Client Name: snap-vm-90,2<br>D&Aapert: Witual Server<br>Instance Name: Instance0001<br>Bodiug Set Name GefaultbackupSet<br>Image: Anomatically add new VMs that do not qualify for memb<br>Image: Make this the Default backup set<br>Image: Anomatical Server Affinity<br>Discover By ESS Server Affinity<br>Image: Switch between VCEMounter and viscor<br>Image: Vetmounter Wiware Consolidated Backup method.                                                                                                    | ership in any of the subclents to default subclent<br>ership in any of the subclents to default subclent<br>configure<br>ge method depending on the Witual machine and ESX version.<br>p.                           |
| Client Name: snap-vm-90,2<br>D&Aapert: Witual Server<br>Instance Name: Instance0001<br>Bodiug Set Name GefaultbackupSet<br>Image: Anomatically add new VMs that do not qualify for memb<br>Image: Make this the Default backup set<br>Image: Anomatical Server Affinity<br>Discover By ESS Server Affinity<br>Image: Switch between VCEMounter and viscor<br>Image: Vetmounter Wiware Consolidated Backup method.                                                                                                    | ership in any of the subclents to default subclent<br>ership in any of the subclents to default subclent<br>configure<br>ge method depending on the Witual machine and ESX version.<br>p.                           |
| Clerk Name: snap-vm-90,2<br>Detalogent: Vrtu3 Server<br>Instance Name: Instance0001<br>Backup Set Name defaultBackupSet<br>Make Ithe the Orfault backup set<br>Make Ithe the Orfault backup set<br>Nucle based decovery<br>Discover By: Ecs Server Affinity<br>Okonetic: Switch between VCEMounter and vStore<br>votimounter: Where Consolidated Backup method<br>votimounter: Where VStorage API method for Backup<br>Visionage: Where VStorage API method for Backup                                                                                                    | ership in any of the subclents to default subclent<br>ership in any of the subclents to default subclent<br>configure<br>ge method depending on the Witual machine and ESX version.<br>p.                           |
| Clerk Name: snap-vm-90,2<br>Detalogent: Vrtu3 Server<br>Instance Name: Instance0001<br>Backup Set Name defaultBackupSet<br>Male the the Default backup set<br>Male the the Default backup set<br>Decover By EX Server Affindy<br>Occover By EX Server Affindy<br>Automatic Switch between VCEMounter and v3cor<br>votmounter VMware Consolidated Backup method.<br>VStorage VMware VStorage API method for Backup<br>VStorage VMware VStorage API method for Backup<br>National Storage VMware VStorage API method for Backup<br>National Storage VMware VStorage API method for Backup<br>National Storage VMware VStorage API method for Backup<br>VStorage VMware VStorage API method for Backup                                                                                                    | ership in any of the subclients to default subclient<br>ership in any of the subclients to default subclient<br>ge method depending on the Virtual machine and ESX version.<br>p.<br>CK Cancel Help.                |
| Clerk Name: snap-vm-90,2<br>Detalogent: Vrtu3 Server<br>Instance Name: Instance0001<br>Backup Set Name defaultBackupSet<br>Make Ithe the Orfault backup set<br>Make Ithe the Orfault backup set<br>Nucle based decovery<br>Discover By: Ecs Server Affinity<br>Okonetic: Switch between VCEMounter and vStore<br>votimounter: Where Consolidated Backup method<br>votimounter: Where VStorage API method for Backup<br>Visionage: Where VStorage API method for Backup                                                                                                    | ership in any of the subclents to default subclent<br>ership in any of the subclents to default subclent<br>configure<br>ge method depending on the Witual machine and ESX version.<br>p.                           |
| Clerk Name: snap-vm-90,2<br>Detalogent: Vrtu3 Server<br>Instance Name: Instance0001<br>Backup Set Name defaultBackupSet<br>Male the the Default backup set<br>Male the the Default backup set<br>Decover By EX Server Affindy<br>Occover By EX Server Affindy<br>Automatic Switch between VCEMounter and v3cor<br>votmounter VMware Consolidated Backup method.<br>VStorage VMware VStorage API method for Backup<br>VStorage VMware VStorage API method for Backup<br>National Storage VMware VStorage API method for Backup<br>National Storage VMware VStorage API method for Backup<br>National Storage VMware VStorage API method for Backup<br>VStorage VMware VStorage API method for Backup                                                                                                    | ership in any of the subclients to default subclient<br>ership in any of the subclients to default subclient<br>ge method depending on the Virtual machine and ESX version.<br>p.<br>CK Cancel Help.                |
| Clerk Name: snap-vm-90,2<br>Detalogent: Vrtu3 Server<br>Instance Name: Instance0001<br>Backup Set Name defaultBackupSet<br>Male the the Default backup set<br>Male the the Default backup set<br>Decover By EX Server Affindy<br>Occover By EX Server Affindy<br>Automatic Switch between VCEMounter and v3cor<br>votmounter VMware Consolidated Backup method.<br>VStorage VMware VStorage API method for Backup<br>VStorage VMware VStorage API method for Backup<br>National Storage VMware VStorage API method for Backup<br>National Storage VMware VStorage API method for Backup<br>National Storage VMware VStorage API method for Backup<br>VStorage VMware VStorage API method for Backup                                                                                                    | ership in any of the subclents to default subclent<br>ership in any of the subclents to default subclent<br>ge method depending on the Virtual machine and ESX version.<br>p.<br>CK Cancel Help                     |
| Clerk Name: snap-vm-90,2<br>Detalogent: Vrtu3 Server<br>Instance Name: Instance0001<br>Backup Set Name defaultBackupSet<br>Male the the Default backup set<br>Male the the Default backup set<br>Decover By EX Server Affindy<br>Occover By EX Server Affindy<br>Automatic Switch between VCEMounter and v3cor<br>votmounter VMware Consolidated Backup method.<br>VStorage VMware VStorage API method for Backup<br>VStorage VMware VStorage API method for Backup<br>National Storage VMware VStorage API method for Backup<br>National Storage VMware VStorage API method for Backup<br>National Storage VMware VStorage API method for Backup<br>VStorage VMware VStorage API method for Backup                                                                                                    | ership in any of the subclients to default subclient<br>ership in any of the subclients to default subclient<br>ge method depending on the Virtual machine and ESX version.<br>p.<br>CK Cancel Help.                |
| Clerk Name: snap-vm-90,2<br>Detalogent: Vrtu3 Server<br>Instance Name: Instance0001<br>Backup Set Name defaultBackupSet<br>Male the the Default backup set<br>Male the the Default backup set<br>Decover By EX Server Affindy<br>Occover By EX Server Affindy<br>Automatic Switch between VCEMounter and v3cor<br>votmounter VMware Consolidated Backup method.<br>VStorage VMware VStorage API method for Backup<br>VStorage VMware VStorage API method for Backup<br>National Storage VMware VStorage API method for Backup<br>National Storage VMware VStorage API method for Backup<br>National Storage VMware VStorage API method for Backup<br>VStorage VMware VStorage API method for Backup                                                                                                    | ership in any of the subclents to default subclent<br>ership in any of the subclents to default subclent<br>ge method depending on the Virtual machine and ESX version.<br>p.<br>CK Cancel Help                     |
| Clerk Name: snap-vm-90,2<br>Detalogent: Vrtu3 Server<br>Instance Name: Instance0001<br>Backup Set Name defaultBackupSet<br>Male the the Default backup set<br>Male the the Default backup set<br>Decover By EX Server Affindy<br>Occover By EX Server Affindy<br>Automatic Switch between VCEMounter and v3cor<br>votmounter VMware Consolidated Backup method.<br>VStorage VMware VStorage API method for Backup<br>VStorage VMware VStorage API method for Backup<br>National Storage VMware VStorage API method for Backup<br>National Storage VMware VStorage API method for Backup<br>National Storage VMware VStorage API method for Backup<br>VStorage VMware VStorage API method for Backup                                                                                                    | ership in any of the subclients to default subclient<br>ership in any of the subclients to default subclient<br>ge method depending on the Virtual machine and ESX version.<br>p.<br>CK Cancel Help.                |
| Clerk Name: snap-vm-90,2<br>Detalogent: Vrtu3 Server<br>Instance Name: Instance0001<br>Backup Set Name defaultBackupSet<br>Male the the Default backup set<br>Male the the Default backup set<br>Decover By EX Server Affindy<br>Occover By EX Server Affindy<br>Automatic Switch between VCEMounter and v3cor<br>votmounter VMware Consolidated Backup method.<br>VStorage VMware VStorage API method for Backup<br>VStorage VMware VStorage API method for Backup<br>National Storage VMware VStorage API method for Backup<br>National Storage VMware VStorage API method for Backup<br>National Storage VMware VStorage API method for Backup<br>VStorage VMware VStorage API method for Backup                                                                                                    | ership in any of the subclents to default subclent<br>ership in any of the subclents to default subclent<br>ge method depending on the Virtual machine and ESX version.<br>p.<br>CK Cancel Help                     |
| Clerk Name: snap-vm-90,2<br>Detalogent: Vrtu3 Server<br>Instance Name: Instance0001<br>Backup Set Name defaultBackupSet<br>Male the the Default backup set<br>Male the the Default backup set<br>Decover By EX Server Affindy<br>Occover By EX Server Affindy<br>Automatic Switch between VCEMounter and v3cor<br>votmounter VMware Consolidated Backup method.<br>VStorage VMware VStorage API method for Backup<br>VStorage VMware VStorage API method for Backup<br>National Storage VMware VStorage API method for Backup<br>National Storage VMware VStorage API method for Backup<br>National Storage VMware VStorage API method for Backup<br>VStorage VMware VStorage API method for Backup                                                                                                    | ership in any of the subclents to default subclent<br>ership in any of the subclents to default subclent<br>ge method depending on the Virtual machine and ESX version.<br>p.<br>CK Cancel Help                     |
| Clerk Name: snap-vm-90,2<br>Detalogent: Vrtu3 Server<br>Instance Name: Instance0001<br>Backup Set Name defaultBackupSet<br>Male the the Default backup set<br>Male the the Default backup set<br>Decover By EX Server Affindy<br>Occover By EX Server Affindy<br>Automatic Switch between VCEMounter and v3cor<br>votmounter VMware Consolidated Backup method.<br>VStorage VMware VStorage API method for Backup<br>VStorage VMware VStorage API method for Backup<br>National Storage VMware VStorage API method for Backup<br>National Storage VMware VStorage API method for Backup<br>National Storage VMware VStorage API method for Backup<br>VStorage VMware VStorage API method for Backup                                                                                                    | ership in any of the subclents to default subclent<br>ership in any of the subclents to default subclent<br>ge method depending on the Virtual machine and ESX version.<br>p.<br>CK Cancel Help                     |
| Clerk Name: snap-vm-90,2<br>Detalogent: Vrtu3 Server<br>Instance Name: Instance0001<br>Backup Set Name defaultBackupSet<br>Male the the Default backup set<br>Male the the Default backup set<br>Decover By EX Server Affindy<br>Occover By EX Server Affindy<br>Automatic Switch between VCEMounter and v3cor<br>votmounter VMware Consolidated Backup method.<br>VStorage VMware VStorage API method for Backup<br>VStorage VMware VStorage API method for Backup<br>National Storage VMware VStorage API method for Backup<br>National Storage VMware VStorage API method for Backup<br>National Storage VMware VStorage API method for Backup<br>VStorage VMware VStorage API method for Backup                                                                                                    | ership in any of the subclents to default subclent<br>ership in any of the subclents to default subclent<br>ge method depending on the Virtual machine and ESX version.<br>p.<br>CK Cancel Help                     |
| Clerk Name: snap-vm-90,2<br>Detalogent: Vrtu3 Server<br>Instance Name: Instance0001<br>Backup Set Name defaultBackupSet<br>Male the the Default backup set<br>Male the the Default backup set<br>Decover By EX Server Affindy<br>Occover By EX Server Affindy<br>Automatic Switch between VCEMounter and v3cor<br>votmounter VMware Consolidated Backup method.<br>VStorage VMware VStorage API method for Backup<br>VStorage VMware VStorage API method for Backup<br>National Storage VMware VStorage API method for Backup<br>National Storage VMware VStorage API method for Backup<br>National Storage VMware VStorage API method for Backup<br>VStorage VMware VStorage API method for Backup                                                                                                    | ership in any of the subclents to default subclent.                                                                                                    |
| Clerk Name: snap-vm-90,2<br>Databagen: Witu3 Server<br>Instance Name: Instance0001<br>Bodup Set Name (defaultiducpSet<br>Male this the Default backup Set<br>Male this the Default backup set<br>Name Server Affinity<br>Discover By ESS Server Affinity<br>Otherwise Switch between VCEMounter and vStore<br>Otherwise Where Consolidated Bodup method.<br>O videnounter Where Consolidated Bodup method<br>or videnounter<br>Where VStorage API method for Bodu<br>Vstorage Where VStorage API method for Bodu                                                                                                    | erdip in any of the subclents to default subclent.  erdip in any of the subclents to default subclent.  ge method depending on the Virtual machine and ESX version.  p.  CK Cancel Help Subclent Name Subclent Name |
| Clerk Name: snap-vm-90,2<br>D&Alopert: Witual Server<br>Instance Name: Instance0001<br>Backup Set Name defaultBackupSet<br>Make this the Default backup set<br>Make this the Default backup set<br>Make this the Default backup set<br>Cancer By ESS Server Affinary<br>Okcover By ESS Server Affinary<br>Automatic Switch between VCEMounter and vStore<br>votimounter VMware Consolidated Backup method.<br>Visionage VMware VStorage API method for Backup<br>VStorage VMware VStorage API method for Backup<br>Network Set Property of default/Backup/Set<br>Cancer of Gwest Hosts Configuration Secure)                                                                                                    | ership in any of the subclents to default subclent.                                                                                                    |

- 8. Select a virtual machine to back up from the **Virtual Machine** column.
  - Select the **Default Subclient** from the **Subclient** column for the virtual machine you want to back up.

- Click Apply.
- Click OK.

- From the CommCell Browser, navigate to the Default Subclient.
  - Click **Properties**.

9.

- **10.** Select **Disk-Level** from the **Backup Type** space.
  - Select a proxy computer from the **Use Proxy** menu.

- Backup Set Property of defaultBackupS General Guest Hosts Configuration Security ESX Server Virtual Machine Subclient Name × small datavalidation SRM\_SMALLVM\_Datavalidation small\_datavalidation -srm Discover Change all selected guest host to Apply Help default Do Not Backup 🛕 CommCell Br 📅 defaultBackupSet 🗙 What's new? 🗙 ф appe Big Committet Clent Computer Groups Clent Computers Clent Computers Clent Compute 🚵 apple > 🔞 Client Computers > 🚉 mustang > 🖬 Virtue Subclient N Backup Browse Backup Data List Media Find Backup History Security Storage Resources Policies Schedules Content ř 🗔 Job C Operation Window - 📊 Reports - 🧊 Content Director Job Contro Fl... Job ID Properties 2 Operation Client Co... Agent Type Subdiv There are no jobs currently running. Subclient Properties of default Security Storage Device Activity Control General Filters Content Pre/Post Process Client Name: mustang Billing Department: Not Defined/Not Defined iDataAgent: Virtual Serve Backup Set: defaultBackupSet Subclient name: default Number of Data Readers: 1 ÷ Note: This is a default subclient Backup Type O Disk Level O Volume Level O File Level (Use Proxy ) ~ Transport Mode for VMWare Auto ~ Description
- Click the **Storage Device** tab. Ensure that a Storage Policy is selected.
  - Click OK.

11.

If you do not have Storage Policy created, continue with  $\ensuremath{\textbf{Step 12}}$  .

OK Cancel Help

| General Filters                                                                                                    |                  | Pre/Post Process |         |
|----------------------------------------------------------------------------------------------------|------------------|------------------|---------|
| Security Storage Device                                                                                                    | Activity Control | Encryption       | Conter  |
| Data Storage Policy Data Transfer Opti<br>Corage Policy:<br>[K1(cpcle)_(1)<br>Incremental Storage Policy:<br>Create Storage Policy | n Deduplication  |                  | a Paths |
|                                                                                                    |                  |                  |         |

- 12. To create a storage policy, you must have configured a library in the CommCell.
  - If you do not already have a library configured, go to Disk Library Creation.
  - If you have a library configured, go to Storage Policy Creation.

#### **DISK LIBRARY CREATION:**

- 1. From the CommCell Console, click the **Backup Target** button on **EZ Operations Wizard**.
- 2. Click Disc Library (For backup to disc) and click Next.
- 3. Click Use Local Disk.

Type the name of the folder in which the disc library must be located in the **Enter backup destination folder** box or click the **Browse** button to select the folder.

### Click Next.

If you click the **Use Network Share** option you will be prompted for the credentials (user name and password) to access the share.

- 4. Click Next.
- 5. Click Finish.

This will create a library and Storage Policy. Click the Next > button available at the bottom of the page to continue.

#### **STORAGE POLICY CREATION:**

- 1. From the CommCell Browser, navigate to Policies.
- 2. Right-click the Storage Policies and then click New Storage Policy.
- 3. Follow the prompts displayed in the Storage Policy Wizard. The required options are mentioned below:
  - Select the Storage Policy type as Data Protection and Archiving and click Next.
  - $\circ~$  Enter the name in the Storage Policy Name box and click Next.
  - From the **Library** list, click the name of a disk library to which the primary copy should be associated and then click **Next**.

Ensure that you select a library attached to a MediaAgent operating in the current release.

- From the MediaAgent list, click the name of a MediaAgent that will be used to create the primary copy and then click Next.
- For the device streams and the retention criteria information, click Next to accept default values.
- Select **Yes** to enable deduplication for the primary copy.
- From the **MediaAgent** list, click the name of the MediaAgent that will be used to store the Deduplication store.

Type the name of the folder in which the deduplication database must be located in the Deduplication Store Location or click the Browse button to

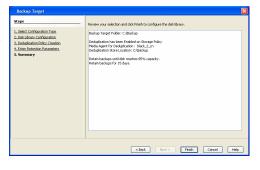

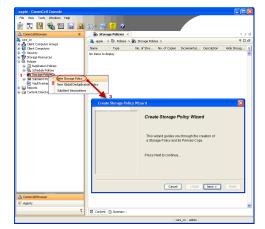

- select the folder and then click Next.
- $\circ~$  Review the details and click Finish to create the Storage Policy.

This will create a storage policy. Click the Next  $\succ$  button available at the bottom of the page to continue.

Previous Next >

## **Getting Started - VMware Backup**

< Previous ) Next >

## **PERFORM A BACKUP**

After configuring your Instance, Backup Set and Subclient, you are ready to perform your first backup.

### WHAT GETS BACKED UP

The Virtual Server iDataAgent backs up the following:

- Windows Virtual Machines
- Linux Virtual Machines
- Stand-alone ESXI with standard license level
- Volumes
- Files/folders
- Virtual RDMs

### WHAT DOES NOT GET BACKED UP

The Virtual Server iDataAgent does not back up the following:

- Virtual machines containing:
  - $\circ~$  SCSI bus sharing set to <code>virtual</code>

Fault Tolerance

- GPT or dynamic disk volumes (only disk and file level backups are supported, volume level backups are not supported).
- Hard links
- VMDKs in the same location with same names, where only case is different.
- Physical RDMs
- Independent Disks

The following section provides step-by-step instructions for running your first full backup of a single virtual machine immediately.

- 1. From the CommCell Console, navigate to Client Computers | Virtual Server.
  - Right-click the **Subclient** and click **Backup**.

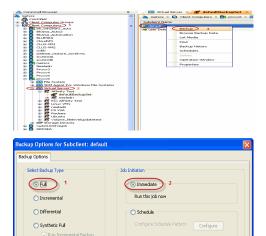

3 Cancel Advanced 😰 Save As Script Help

dent Job Type Phase Storage P... Mec

Q Job Controller 7 | Job ID | Operation | Client Com...| Agent Type | Su

- Select Full as backup type and Immediate to run the job immediately.
  - Click OK.

 You can track the progress of the job from the Job Controller window of the CommCell console.

- Once job is complete, view the details of job from the Backup History.
   Right-click the Subclient and select Backup History.
- 5. Click OK.

- 6. You can view the following details about the job by right-clicking the job:
  - Items that failed during the job
  - Items that succeeded during the job
  - Details of the job
  - Events of the job
  - Log files of the job
  - Media associated with the job

| Committeet                                                             | Subclient           | March             | Storage Policy               | Description     |
|------------------------------------------------------------------------|---------------------|-------------------|------------------------------|-----------------|
| CommNet<br>Client Computer Groups<br>Client Computers                  | default_Volume      |                   | Arcs.sP                      | Description     |
| B B bh_win2ktr2_auto                                                   | 1 E Disk            |                   |                              |                 |
| E R netscs                                                             | 1 2 200             | iackup            | ~                            |                 |
| E P prove6                                                             |                     | rowse Backup Data |                              |                 |
| E File System                                                          |                     |                   |                              |                 |
| 🕀 🏧 Wrtual Server                                                      |                     | ist Media         | _                            |                 |
| 🗄 🐯 Redsea                                                             | F                   | ind               |                              |                 |
| def ault Backup                                                        | Set                 | ackup History 2   |                              |                 |
| <ul> <li>E redsea:9667</li> <li>E = CV-DC</li> </ul>                   |                     | chedules          |                              |                 |
| E VolumeLevel_win2K3                                                   | E Concenc           |                   | _                            |                 |
| Security                                                               | xab.cc              | elete             | 5                            |                 |
| Storage Resources                                                      |                     | operation Window  | <u> </u>                     |                 |
| Pokies                                                                 | Job Contro          | roperties         |                              |                 |
| Reports                                                                | V 306 ID            | toperces          | went Type Subclient Job Type | Phase Storage P |
| ickup History Fil<br>Backup Type                                       |                     |                   |                              |                 |
| endersale (Alter                                                       |                     |                   |                              |                 |
| <ul> <li>All</li> </ul>                                                | 🔘 Full              |                   | 🔵 Differential               |                 |
| <ul> <li>Incremental</li> </ul>                                        | O Synthe            |                   |                              |                 |
| - incrementar                                                          | U Synanos           | cru i can         |                              |                 |
|                                                                        |                     |                   |                              |                 |
| Job Status                                                             |                     |                   |                              |                 |
| Job Status                                                             | Completed           | ◯ Faile           | d 🔿 Killed                   |                 |
|                                                                        |                     | ◯ Faile           | d 🔿 Killed                   |                 |
| ⊙ All                                                                  |                     | 0.11              |                              |                 |
| <ul> <li>All</li> <li>Specify Time Rate</li> </ul>                     | inge                | 0.11              | ianada)                      |                 |
| All     Specify Time Ra     Time Zone:                                 | inge                | n Time (US & C    | ianada)                      |                 |
| All     Specify Time Ra     Time Zone:     Start Time                  | (GMT-05:00) Eastern | Time (US & C      | anada)                       |                 |
| All     Specify Time Ra     Time Zone:                                 | (GMT-05:00) Eastern | Time (US & C      | ianada)                      |                 |
| All     Specify Time Ra     Time Zone:     Start Time     Sun 09/19/20 | (GMT-05:00) Eastern | Time (US & C      | anada)<br>ne<br>09/20/2010   |                 |
| All     Specify Time Ra     Time Zone:     Start Time     Sun 09/19/20 | (GMT-05:00) Eastern | Time (US & C      | anada)                       |                 |
| All     Specify Time Ra     Time Zone:     Start Time     Sun 09/19/20 | (GMT-05:00) Eastern | Time (US & C      | anada)<br>ne<br>09/20/2010   |                 |
| All     Specify Time Ra     Time Zone:     Start Time     Sun 09/19/20 | (GMT-05:00) Eastern | Time (US & C      | anada)<br>ne<br>09/20/2010   |                 |
| All     Specify Time Ra     Time Zone:     Start Time     Sun 09/19/20 | (GMT-05:00) Eastern | Time (US & C      | anada)<br>ne<br>09/20/2010   |                 |
| All     Specify Time Ra     Time Zone:     Start Time     Sun 09/19/20 | (GMT-05:00) Eastern | Time (US & C      | anada)<br>ne<br>09/20/2010   |                 |
| All     Specify Time Ra     Time Zone:     Start Time     Sun 09/19/20 | (GMT-05:00) Eastern | Time (US & C      | anada)<br>ne<br>09/20/2010   | -               |
| All     Specify Time Ra     Time Zone:     Start Time     Sun 09/19/20 | (GMT-05:00) Eastern | Time (US & C      | anada)<br>ne<br>09/20/2010   | -               |

| 🔀 Job Controller 🗙 🗔 Job Controller 🗙                     |               |                |                  |                 |                |                   | 4.1            | 08   |
|-----------------------------------------------------------|---------------|----------------|------------------|-----------------|----------------|-------------------|----------------|------|
| 🕺 Job Controller                                          |               |                |                  |                 |                |                   | 9 C            | 30   |
| V Job ID Operation Client Com Agent Type Subclien         | t Job Ty      | pe Phase       | Storage P        | Media Agent     | Status         | Progress          | Errors         | ×    |
| 50 Badrup proxy6 Virtual Server Disk                      | Susp          | and in         | letsCS_SP        | netscs          | Completed      | 100%              |                |      |
|                                                           | Com           |                |                  |                 |                |                   |                |      |
|                                                           | C Res         |                |                  |                 |                |                   |                |      |
|                                                           | 100           | ne             |                  |                 |                |                   |                |      |
|                                                           | <b>1</b> 1 81 |                |                  |                 |                |                   |                |      |
|                                                           | Char          | ge Priority    |                  |                 |                |                   |                |      |
|                                                           | View          | Events         |                  |                 |                |                   |                |      |
|                                                           | View          | Logs           |                  |                 |                |                   |                |      |
|                                                           | Send          | Log Files      |                  |                 |                |                   |                |      |
| 4                                                         | Deta          | l              |                  |                 |                |                   | 1              |      |
|                                                           | Multi         | Job Control    |                  |                 |                |                   |                | 2    |
| II Pause Playing Runn                                     | Reg           | brnit Job      | _                |                 |                |                   |                |      |
| Event Wewer ×                                             | Add           |                |                  |                 |                |                   | 4.1            | ⊳ ⊞  |
| Event Viewer                                              | Dele          | e Alert        |                  |                 |                |                   | 9 🗆            | 10   |
| Seventy Event ID Job ID Date Program                      | Noti          | v Alert        |                  |                 |                |                   |                | ¥    |
| 497 50 09/02/2010 16:01:02 JobManager                     | Filter        |                | o job [50] co    | npleted. Client | t (proxy6), Ag | ent Type [Virtua  | il Server], Su | do ≜ |
| 496 50.09/02/2010 15:57:09 JobManager                     |               |                |                  |                 |                | i], Application T |                |      |
| A 20 A 20 A 20 A 20 A 20 A 20 A 20 A 20                   | List P        |                | a inh [40] m     | unlatad (Sar    | e like windsar | 2 with Energy     | Tona Ninhia    | i i  |
| Pause Raying Information, Minor, Major, Critical, Maximum |               | ledia and Size |                  |                 |                |                   | -              | 1    |
| ······································                    |               |                |                  |                 |                |                   |                |      |
|                                                           |               | ne             | tscs.testlab.com | mvauit.com   a  | admin          |                   |                |      |

Previous Next >

## **Getting Started - VMware Restore**

## **PERFORM A RESTORE**

It is recommended that you perform a restore operation immediately after your first full backup to understand the process.

The following sections describe the steps involved in restoring a virtual machine to a different Virtual Center/ESX Server.

- **1.** From the CommCell Console, navigate to the **<Client>** | **Virtual Server**.
  - Right-click the subclient that contains the data you want to restore, point to **Browse Backup Data**.

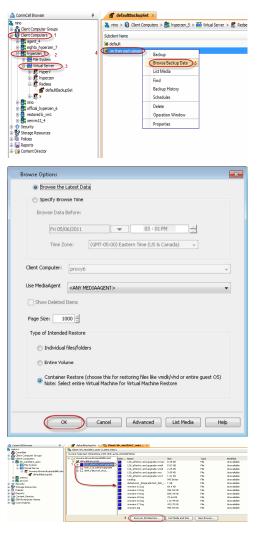

< Previous

Next >

2. Click OK.

3.

- Select the virtual machine under the backup set. Its entire contents will be automatically selected in the right pane.
  - Click Recover All Selected.
- 4. Select the **Destination ESX Server** to which the virtual machine will be restored.

5. Select the **Datastore** to which the disk will be restored.

If the selected datastore does not meet the minimum requirements needed to restore the virtual machine, you can repeat this step until an acceptable datastore is found.

6. Enter the **VM Name** for the virtual machine.

Ensure that you provide a fully qualified name for the virtual machine. Entering an IP address will cause the restore operation to fail.

| SUMP-MOD     SUMP-MOD     SUMP-MOD     SUMP-MOD     Wrisel Machine Configuration     Prese: ON Wrisel Machine                                                                                                    |                                                                                              | ····<br>····<br>····<br>····<br>····<br>····<br>····                                                                                                    |                                                                                                    |                          |
|----------------------------------------------------------------------------------------------------|----------------------------------------------------------------------------------------------|----------------------------------------------------------------------------------------------------|----------------------------------------------------------------------------------------------------|--------------------------|
| Virtual Machine Configuration                                                                                                    |                                                                                              | Predsea<br>B-B CV-DC                                                                                                    |                                                                                                    |                          |
|                                                                                                    |                                                                                              |                                                                                                    |                                                                                                    |                          |
|                                                                                                    |                                                                                              | 172.19.96.28                                                                                                    |                                                                                                    |                          |
|                                                                                                    |                                                                                              | 172.19.96.28                                                                                                    |                                                                                                    |                          |
|                                                                                                    |                                                                                              | Auto-NFSDS                                                                                                    |                                                                                                    |                          |
|                                                                                                    |                                                                                              | Storage 1<br>STORAGE2                                                                                                    |                                                                                                    |                          |
|                                                                                                    |                                                                                              | STORAGE2                                                                                                    |                                                                                                    |                          |
|                                                                                                    |                                                                                              | 172.19.98.173                                                                                                    |                                                                                                    |                          |
|                                                                                                    |                                                                                              |                                                                                                    | 19                                                                                                    |                          |
|                                                                                                    |                                                                                              | 172. 19. 100. 14                                                                                                    | 19                                                                                                    |                          |
|                                                                                                    |                                                                                              |                                                                                                    |                                                                                                    |                          |
| Provar ON Victorial Manhol                                                                                                    |                                                                                              |                                                                                                    |                                                                                                    |                          |
|                                                                                                    | ne After Restore                                                                             |                                                                                                    |                                                                                                    |                          |
|                                                                                                    |                                                                                              |                                                                                                    |                                                                                                    |                          |
| Unconditionally overwrite                                                                                                    | te VM with the same name                                                                     | 3 ОК                                                                                                    | Close                                                                                                    |                          |
| Disk Provisioning : Thide                                                                                                    |                                                                                              | <u> </u>                                                                                                    | Conse                                                                                                    |                          |
|                                                                                                    |                                                                                              |                                                                                                    |                                                                                                    |                          |
| Transport Mode: Auto                                                                                                    | •                                                                                            |                                                                                                    |                                                                                                    |                          |
|                                                                                                    |                                                                                              |                                                                                                    |                                                                                                    |                          |
|                                                                                                    |                                                                                              |                                                                                                    |                                                                                                    |                          |
|                                                                                                    |                                                                                              |                                                                                                    |                                                                                                    |                          |
|                                                                                                    |                                                                                              |                                                                                                    |                                                                                                    |                          |
|                                                                                                    |                                                                                              | 4 ( <b>B</b> ok) 🔤                                                                                                    | Cancel Advanced                                                                                                    | Save As Script He        |
|                                                                                                    |                                                                                              |                                                                                                    |                                                                                                    |                          |
| ore Options for All Selected It                                                                                                    | iems                                                                                         |                                                                                                    |                                                                                                    |                          |
| aneral Job Initiation                                                                                                    |                                                                                              | A CONTRACTOR OF A CONTRACTOR OF | Service of the service of the servic |                          |
|                                                                                                    |                                                                                              |                                                                                                    |                                                                                                    |                          |
| Restore as                                                                                                    |                                                                                              |                                                                                                    |                                                                                                    |                          |
|                                                                                                    | and the to get                                                                               |                                                                                                    |                                                                                                    |                          |
| 1 🕘 Virtual Machines 🛛 🔿                                                                                                    | virtual Machine Hies                                                                         |                                                                                                    |                                                                                                    |                          |
|                                                                                                    |                                                                                              |                                                                                                    |                                                                                                    |                          |
| Destination client hyperzen_5                                                                                                    |                                                                                              |                                                                                                    |                                                                                                    |                          |
|                                                                                                    |                                                                                              |                                                                                                    |                                                                                                    |                          |
|                                                                                                    |                                                                                              |                                                                                                    |                                                                                                    |                          |
| vCenter hyperzen                                                                                                    |                                                                                              | Change                                                                                                    |                                                                                                    |                          |
|                                                                                                    |                                                                                              |                                                                                                    |                                                                                                    |                          |
| Restore in place                                                                                                    |                                                                                              |                                                                                                    |                                                                                                    |                          |
|                                                                                                    |                                                                                              |                                                                                                    |                                                                                                    |                          |
| VM and Disk                                                                                                    | Rename VM as                                                                                 | ESX Server 2                                                                                                    | Data Store                                                                                                    | Add to Resource Pool/vA  |
| SmalVM_10_Auto1                                                                                                    |                                                                                              | esx.commvault.com                                                                                                    | 750 GB internal on ESX                                                                                                    |                          |
| - SmallVM_10_Auto                                                                                                    |                                                                                              |                                                                                                    | 750 GB internal on ESX                                                                                                    | 3                        |
| - SmallVM_10_Auto                                                                                                    |                                                                                              |                                                                                                    | 750 GB internal on ESX                                                                                                    | 2                        |
| - 3mainin_10_Motor                                                                                                    |                                                                                              |                                                                                                    | 750 GB internal on ESX                                                                                                    | -                        |
|                                                                                                    |                                                                                              |                                                                                                    | AGRIDS                                                                                                    |                          |
|                                                                                                    |                                                                                              |                                                                                                    |                                                                                                    | -                        |
|                                                                                                    |                                                                                              |                                                                                                    |                                                                                                    |                          |
|                                                                                                    |                                                                                              |                                                                                                    |                                                                                                    |                          |
|                                                                                                    |                                                                                              |                                                                                                    |                                                                                                    |                          |
|                                                                                                    |                                                                                              |                                                                                                    |                                                                                                    |                          |
|                                                                                                    |                                                                                              |                                                                                                    |                                                                                                    |                          |
|                                                                                                    |                                                                                              |                                                                                                    |                                                                                                    |                          |
| Virtual Machine Configuration                                                                                                    |                                                                                              |                                                                                                    |                                                                                                    |                          |
|                                                                                                    |                                                                                              |                                                                                                    |                                                                                                    |                          |
| Power ON Virtual Mad                                                                                                    | nine After Restore                                                                           |                                                                                                    |                                                                                                    |                          |
| Unconditionally overw                                                                                                    | rite VM with the same name                                                                   |                                                                                                    |                                                                                                    |                          |
|                                                                                                    |                                                                                              |                                                                                                    |                                                                                                    |                          |
| Disk Provisioning : Thid                                                                                                    |                                                                                              |                                                                                                    |                                                                                                    |                          |
| Transport Mode: Auto                                                                                                    | · •                                                                                          |                                                                                                    |                                                                                                    |                          |
|                                                                                                    |                                                                                              |                                                                                                    |                                                                                                    |                          |
|                                                                                                    |                                                                                              |                                                                                                    |                                                                                                    |                          |
|                                                                                                    |                                                                                              |                                                                                                    |                                                                                                    |                          |
|                                                                                                    |                                                                                              |                                                                                                    | ncel Advanced (                                                                                                    | Cours die Course 1       |
|                                                                                                    |                                                                                              |                                                                                                    |                                                                                                    | gr save is script        |
|                                                                                                    |                                                                                              |                                                                                                    |                                                                                                    |                          |
|                                                                                                    | iems                                                                                         |                                                                                                    |                                                                                                    |                          |
|                                                                                                    |                                                                                              |                                                                                                    |                                                                                                    |                          |
|                                                                                                    |                                                                                              |                                                                                                    |                                                                                                    |                          |
|                                                                                                    |                                                                                              |                                                                                                    |                                                                                                    |                          |
| Restore as                                                                                                    | Virtual Machine Files                                                                        |                                                                                                    |                                                                                                    |                          |
| eneral Job Initiation                                                                                                    | Virtual Machine Files                                                                        |                                                                                                    |                                                                                                    |                          |
| neral Job Initiation<br>Restore as<br>1 () Virtual Machines ()                                                                                                    |                                                                                              |                                                                                                    |                                                                                                    |                          |
| Restore as                                                                                                    |                                                                                              |                                                                                                    |                                                                                                    |                          |
| neral Job Initiation<br>Restore as<br>1 () Virtual Machines ()                                                                                                    |                                                                                              |                                                                                                    |                                                                                                    |                          |
| Restore as 1 () Virtual Machines () Destination client [hyperzen_5]                                                                                                    |                                                                                              |                                                                                                    |                                                                                                    |                          |
| neral Job Initiation<br>Restore as<br>1 () Virtual Machines ()                                                                                                    |                                                                                              | Change                                                                                                    |                                                                                                    |                          |
| Restore as 1 Whuld Machines Center Inspersen VCenter Inspersen                                                                                                    |                                                                                              | Change                                                                                                    |                                                                                                    |                          |
| nerel Job Istitution<br>Restore as<br>1 Vitual Hachines O<br>Destination client [hyperzen]<br>VCenter [hyperzen]<br>Restore in place                                                                                                    |                                                                                              |                                                                                                    |                                                                                                    |                          |
| nerel Job Istitution<br>Restore as<br>1 Vitual Hachines O<br>Destination client [hyperzen]<br>VCenter [hyperzen]<br>Restore in place                                                                                                    |                                                                                              |                                                                                                    | Deta Store                                                                                                    | Add to Resource Pool/vA  |
| rerell Jab Jastaton<br>Restore as<br>1 ( Virbuel Machiner )<br>Destination client (hyperzen_5<br>vCenter (hyperzen<br>Erestore in place<br>Wit and Dick F                                                                                                    | Rename VM as 2                                                                               | Change<br>ESX Server                                                                                                    | Data Store<br>750 GB internal on ESX                                                                                                    | Add to Resource Pool/vA  |
| nerel Job Strataton<br>Restore as<br>Destination dient hyperzen<br>Restore in place<br>Wit and Dick II<br>Sonstration Juncol                                                                                                    |                                                                                              |                                                                                                    | 750 GB internal on ESX 🚽                                                                                                    | Add to Resource Pool/vAp |
| reref jab breaton<br>Restore as<br>1 (iii) Whal Machine<br>Destination client hyperzen_5<br>VCenter hyperzen<br>Restore in place<br>Wil and Disk<br>5 seekful 10, 4000                                                                                                    | Rename VM as 2                                                                               |                                                                                                    | 750 GB internal on ESX +<br>750 GB internal on ESX +                                                                                                    | Add to Resource Pool/vAp |
| nerel Job Strataton<br>Restore as<br>Destination dient hyperzen<br>Restore in place<br>Wit and Dick II<br>Sonstration Juncol                                                                                                    | Rename VM as 2                                                                               |                                                                                                    | 750 GB internal on ESX 🚽                                                                                                    | Add to Resource Pool/vA  |
| reref jab breaton<br>Restore as<br>1 (iii) Whal Machine<br>Destination client hyperzen_5<br>VCenter hyperzen<br>Restore in place<br>Wil and Disk<br>5 seekful 10, 4000                                                                                                    | Rename VM as 2                                                                               |                                                                                                    | 750 GB internal on ESX +<br>750 GB internal on ESX +                                                                                                    | Add to Resource Pool/vAy |
| reref jab breaton<br>Restore as<br>1 (iii) Whal Machine<br>Destination client hyperzen_5<br>VCenter hyperzen<br>Restore in place<br>Wil and Disk<br>5 seekful 10, 4000                                                                                                    | Rename VM as 2                                                                               |                                                                                                    | 750 GB internal on ESX +<br>750 GB internal on ESX +                                                                                                    | Add to Resource Pool/vAy |
| reref jab breaton<br>Restore as<br>1 (iii) Whal Machine<br>Destination client hyperzen_5<br>VCenter hyperzen<br>Restore in place<br>Wil and Disk<br>5 seekful 10, 4000                                                                                                    | Rename VM as 2                                                                               |                                                                                                    | 750 GB internal on ESX +<br>750 GB internal on ESX +                                                                                                    | Add to Resource Pool/VA  |
| Interface     Interface     Interface   | Rename VM as 2                                                                               |                                                                                                    | 750 GB internal on ESX +<br>750 GB internal on ESX +                                                                                                    | Add to Resource Pool/vAy |
| Interface     Interface     Interface   | Rename VM as 2                                                                               |                                                                                                    | 750 GB internal on ESX +<br>750 GB internal on ESX +                                                                                                    | Add to Resource Pool/VA  |
| Interface     Interface     Interface   | Rename VM as 2                                                                               |                                                                                                    | 750 GB internal on ESX +<br>750 GB internal on ESX +                                                                                                    | Add to Resource Pool/vA  |
| Interface     Interface     Interface   | Rename VM as 2                                                                               |                                                                                                    | 750 GB internal on ESX +<br>750 GB internal on ESX +                                                                                                    | Add to Resource Pool/VA  |
| Ab Station     Retire a     All Vital Hadner     Order     All Vital Hadner     Order     Destruction dent hyseraen_5     Center Inger an     Retore in gloce     Vital of Dat     Souther Station     - Souther Station     - Souther Station                                                                                                    | Rename VM as 2                                                                               |                                                                                                    | 750 GB internal on ESX +<br>750 GB internal on ESX +                                                                                                    | Add to Resource Pool/vA  |
| Interface     Interface     Interface   | Rename VM as 2                                                                               |                                                                                                    | 750 GB internal on ESX +<br>750 GB internal on ESX +                                                                                                    | Add to Resource Pool/VA  |
| Interest jub Statebox<br>Restree as<br>1 (iiii Vitad Hachiver) ·<br>Destination dent / Ingenzen, 5<br>Venter Ingenzen, 5<br>Netter Ingenzen, 5<br>Netter Ingenzen, 5<br>Seathrift, 10 Auto<br>Seathrift, 10 Auto                                                                                                    | Servane (W as 2<br>melliM-10_kdro1_copy)                                                     |                                                                                                    | 750 GB internal on ESX +<br>750 GB internal on ESX +                                                                                                    | Add to Resource Rod/r/A  |
| Control Job Station     Restore as     Control Machine     Control Machine     Control Machine     Control Job Anton     Control Job Anton     Control Job Anton     Control Job Anton     Control Job Anton     Control Job Anton     Control Job Anton     Control Job Anton     Control Job Anton     Control Job Anton     Control Job Anton                                                                                                    | Sename Will as 2<br>mallML 10. Auto 1. coro?)<br>whe After Restore                           |                                                                                                    | 750 GB internal on ESX +<br>750 GB internal on ESX +                                                                                                    | Add to Resource Pool/VA  |
| Control Job Station     Restore as     Control Machine     Control Machine     Control Machine     Control Job Anton     Control Job Anton     Control Job Anton     Control Job Anton     Control Job Anton     Control Job Anton     Control Job Anton     Control Job Anton     Control Job Anton     Control Job Anton     Control Job Anton                                                                                                    | Servane (W as 2<br>melliM-10_kdro1_copy)                                                     |                                                                                                    | 750 GB internal on ESX +<br>750 GB internal on ESX +                                                                                                    | Add to Resource Pool/vAy |
| Control National York     Control National York     Control National York     Sending Jackson     Sending Jackson     Sending Jackson     Sending Jackson     Sending Jackson     Sending Jackson                                                                                                    | Sename VM as 2<br>mill/M_10_Auto1_coord)<br>was After Restore<br>rise After Restore          |                                                                                                    | 750 GB internal on ESX +<br>750 GB internal on ESX +                                                                                                    | Add to Resource Find(vA  |
| Ab Jostenno Retare as     Ab Jostenno Retare as     A About Anti-     A About About A | Terrama 194 as 2<br>matter 10. Auto 1. corp?)<br>ane After Restore<br>fac Mark the same name |                                                                                                    | 750 GB internal on ESX +<br>750 GB internal on ESX +                                                                                                    | Add to Remarks Poll/Ad   |
| Control of the second second sec | Terrama 194 as 2<br>matter 10. Auto 1. corp?)<br>ane After Restore<br>fac Mark the same name |                                                                                                    | 750 GB internal on ESX +<br>750 GB internal on ESX +                                                                                                    | Add to Resource Prol (A) |
| Ab Jostenno Retare as     Ab Jostenno Retare as     A About Anti-     A About About A | Terrama 194 as 2<br>matter 10. Auto 1. corp?)<br>ane After Restore<br>fac Mark the same name |                                                                                                    | 750 GB internal on ESX +<br>750 GB internal on ESX +                                                                                                    | Add to Reserve Politika  |
| the second second  | Terrama 194 as 2<br>matter 10. Auto 1. corp?)<br>ane After Restore<br>fac Mark the same name |                                                                                                    | 750 GB internal on ESX +<br>750 GB internal on ESX +                                                                                                    | Add to Reserve Prod/Ad   |
| the second second  | Terrama 194 as 2<br>matter 10. Auto 1. corp?)<br>ane After Restore<br>fac Mark the same name | ESt Server<br>extraoremodel com                                                                                                    | 750 GB internal on ESX +<br>750 GB internal on ESX +                                                                                                    |                          |

Restore Options for All Selected Items
General Job Initiation
Restore as

Virtual Machines
 O Virtual Machine Files
 Destination client [hyperzen\_5
 vConter [redsea

Restore in place

Change

- 7. Click the Job Initiation tab.
  - Select Immediate to run the job immediately.
  - Click OK.

| Restore Options                                                                                                    | for All Selected Items                                                                                                    |
|----------------------------------------------------------------------------------------------------|----------------------------------------------------------------------------------------------------|
| General Job Initiat                                                                                                    | ion                                                                                                    |
| Job Initiation                                                                                                    |                                                                                                    |
| Immed                                                                                                    | iate                                                                                                    |
| Run this                                                                                                    | job now                                                                                                    |
|                                                                                                    |                                                                                                    |
| 🔘 Schedu                                                                                                    |                                                                                                    |
| Configur                                                                                                    | re Schedule Pattern Configure                                                                                                    |
|                                                                                                    |                                                                                                    |
|                                                                                                    |                                                                                                    |
|                                                                                                    |                                                                                                    |
|                                                                                                    |                                                                                                    |
|                                                                                                    |                                                                                                    |
|                                                                                                    |                                                                                                    |
|                                                                                                    |                                                                                                    |
|                                                                                                    |                                                                                                    |
|                                                                                                    |                                                                                                    |
|                                                                                                    | Cancel Advanced Save As Script Heli                                                                                                    |
|                                                                                                    |                                                                                                    |
| ConmCell Browser 4                                                                                                    | F 2 Juli Controller X                                                                                                    |
| netscs<br>& Connilet                                                                                                    |                                                                                                    |
| Giert Computer Groups<br>Client Computers                                                                                                    | R Job ID Operation         Operation         Operation         Operation         Advantage         Status         Provide         Provide         Pr                                                                                                    |
| 🗟 🛃 bh. win2692, auto                                                                                                    |                                                                                                    |
| File System Here System Here System                                                                                                    |                                                                                                    |
| 🗄 🖁 Inware-blwardcompatibility<br>🔓 defaultBackupSet                                                                                                    | tes Raing Ruming L Panding O Waiting O Queued: O Suspended: O Total Jobs: 1 Juli Streams: 1 High Watermark: 100                                                                                                    |
| € netss<br>€ € provy6                                                                                                    |                                                                                                    |
| 🜖 Security                                                                                                    | Image: Construint of the second second se                 |
| Storage Resources<br>Policies                                                                                                    | Seve Event Job Date Rogram +1 Conpu Event.C Description                                                                                                    |
| Reports                                                                                                    | 459 45 09(12)2010 10.00:10 commervel R netos: 34:2 Commervel R: Full backup started for set [28].                                                                                                    |
| 🗿 Content Director                                                                                                    | 3cd 35 US/UL/2010 JUDUCLS COMMERVELIK INVESSI 34:2 Commissional diversities and 1771                                                                                                    |
| 🚺 SRM Enterprise Viewer                                                                                                    | 320         35 09(1)(210 1):00:13 commerce1R         netss         942         CommiserentR: Full badrup started for set [27]           275         23 09(1)(210 1):00:10 commerce1R         netss         942         CommiserentR: Full badrup started for set [35]                                                                                                    |
| 🕼 SAM Enterprise Viewer<br>🧕 Cost Analysis                                                                                                    | <ul> <li>25 33 K01/2001 11/61/81 conserve/R metos N42 Considerativ for (36)</li> <li>C</li> <li>Flanz Flanz</li> <li>Flanz Marco (Mar, Nay, Otta), Pairun evets down 201</li> </ul>                                                                                                    |
| SMEstepris Viver     Got Anijos     CommCell Browse     metaca                                                                                                    | 27 3 801/200 116/01 answere R neto 92 Condered R hibdle statistic (st)                                                                                                    |
| SMEstepris Viver     Got Anijos     CommCell Browse     metaca                                                                                                    | 27 3 801/200 116/01 answere R neto 92 Condered R hibdle statistic (st)                                                                                                    |
| SMEtagia Wee CommCell Browse metscs CommNet CommNet Client Compute Client Compute Client Client Clien                                                                                                    | a 27 3 3 20 20 10 10 0 0 movered extra 92 0 modered e Hole 92 0 modered e Hole 92 0 m |
| SMEtarpia Viere CommCell Browse metscs CommNet Client Compute Client Compute Client Client Compute Client Client Clie                                                                                                    | 27 3 3810(20) 180:0 answerk etcs 92 Condender Aladas statisfier (b)                                                                                                    |
| Stateps we<br>CommCell Brows<br>metscs<br>CommVet<br>Client Compute<br>Client Compute                     | 27     24 KN2000 10000 movemeR     ettor 92     Condered R-Hole state(free KH)       If have Prints     If metan / Marx, May, Ottor, Mexan meta Store: 20       If an end of the state of the state of the stat                                                                                                 |
| Statute we<br>Statute CommCell Browse<br>metsos CommNet CommNet Comt Compute Cont Compute Cont Compute Cont Compute Cont Compute Cont Compute Cont Compute Cont Compute Cont Compute Cont Compute Cont Compute Cont Compute Cont Compute Cont Compute Cont Compute Cont Compute Cont Compute Cont Compute Cont Compute Cont Compute Cont Compute Cont Compute Cont Cont Cont Cont Cont Cont Cont Cont Cont Cont Cont Cont Cont Cont Cont Cont Cont Cont Cont Cont Cont Cont Cont Cont Cont Cont Cont Cont Cont Cont Cont Cont Cont Cont Cont Cont Cont Cont Cont Cont Cont Cont Cont Cont Cont Cont Cont Cont Cont Cont                                                                                                    | 27 3 3811/2011 18/01 answere R with %1 Candered R Holde statistic at [3]     1     1     1     1     1     1     1     1     1     1     1     1     1     1     1     1     1     1     1     1     1     1     1     1     1     1     1     1     1     1     1     1     1     1     1     1     1     1     1     1     1     1     1     1     1     1     1     1     1     1     1     1     1     1     1     1     1     1     1     1     1     1     1     1     1     1     1     1     1     1     1     1     1     1     1     1     1     1     1     1     1     1     1     1     1     1     1     1     1     1     1     1     1     1     1     1     1     1     1     1     1     1     1     1     1     1     1     1     1     1     1     1     1     1     1     1     1     1     1     1     1     1     1     1     1     1     1     1     1     1     1     1     1     1     1     1     1     1     1     1     1     1     1     1     1     1     1     1     1     1     1     1     1     1     1     1     1     1     1     1     1     1     1     1     1     1     1     1     1     1     1     1     1     1     1     1     1     1     1     1     1     1     1     1     1     1     1     1     1     1     1     1     1     1     1     1     1     1     1     1     1     1     1     1     1     1     1     1     1     1     1     1     1     1     1     1     1     1     1     1     1     1     1     1     1     1     1     1     1     1     1     1     1     1     1     1     1     1     1     1     1     1     1     1     1     1     1     1     1     1     1     1     1     1     1     1     1     1     1     1     1     1     1     1     1     1     1     1     1     1     1     1     1     1     1     1     1     1     1     1     1     1     1     1     1     1     1     1     1     1     1     1     1     1     1     1     1     1     1     1     1     1     1     1     1     1     1     1     1     1     1     1     1     1     1     1     1     1     1     1     1     1     1     1     1     1     1     1      |
| Statute We Statute CommCell Browse metacs CommNet CommNet Clent Compute Clent Compute Clent Compute Clent Compute Clent Compute Clent Compute Clent Compute Clent Compute Clent Compute Clent Compute Clent Compute Clent Compute Clent Compute Clent Compute Clent Compute Clent Compute Clent Compute Clent Compute Clent Compute Clent Compute Clent Clent Cle                                                                                                    | 27 3 810(20) 1800 answerk wto 92 Condered Alada statisfier (b)                                                                                                    |
| Statuse live CommCell Browse metcss CommVet CommVet C                                                                                                    | 27 3 3 KN 2011 100 U moveré# etcs %2 Condered® Albébs statutin set [k]     Iffans Plans     Iffans Plans     Iffans Plans     Iffans Plans     Iffans Plans     Iffans     Iffans          |
| Statute Wee<br>Statutes Wee<br>Statutes<br>CommCell Browse<br>metacs<br>Clent Compute<br>Clent Compute<br>Cle | 27 3 3 KN 2011 100 U moveré# etcs %2 Condered® Albébs statutin set [k]     Iffans Plans     Iffans Plans     Iffans Plans     Iffans Plans     Iffans Plans     Iffans     Iffans          |
| Statuse we<br>Status CommCell Browse<br>metass CommVet CommVet Co                                                                                                    | 27     3 18/10/01 18/01 anwards     add     32     cmdered P Holes and P Holes and P                                                      |
| Statuse we<br>Status CommCell Browse<br>metass CommVet CommVet Co                                                                                                    | 27     2 NUCLUI 1000 mover48     Note     Note       If are black     1 make, Mex, Mex, Otta, Plannerst hore: 20       If are black     If are black     If are black       r Groups     rs     Client Computers       rs     Subclient Name     If are black       ger ware black and patients     All Tacks     Eachup History       rcres     2 Unew     Backup History       rcres     2 Unew     Backup History                                                                                                    |
| Statute we we want to be a state of the second state of the second state of the secon                                                                                                    | 23     24 KN2010 14040 anward& wto %2     Conderd& Holde State(In with)       Iffair     Place     Innato, Nov, Ney, Ott, / Nanneets toer. 30         Iffair     Place     Innato, Nov, Ney, Ott, / Nanneets toer. 30   If Groups r Groups rs 2,ado tem Subclient Name GefaultBackupSet Very Properties Subclient Name Backup History Schedules Schedules proprint Filter for: Computer:                                                                                                    |
| Statuse were<br>CommCell Browse metscs CommVet CommVet                                                                                                    | 23     24 KN2010 14040 anward& wto %2     Conderd& Holde State(In with)       Iffair     Place     Innato, Nov, Ney, Ott, / Nanneets toer. 30         Iffair     Place     Innato, Nov, Ney, Ott, / Nanneets toer. 30   If Groups r Groups rs 2,ado tem Subclient Name GefaultBackupSet Very Properties Subclient Name Backup History Schedules Schedules proprint Filter for: Computer:                                                                                                    |
| CommCell Brows<br>meters<br>CommCell Brows<br>meters<br>Clent Compute<br>Clent Compute<br>Clent Clent<br>Clent Clent                                                                                                    | 23       38 KN2000 10000 movemed8       web %2       Condende Allable statuting within         Iffane       Veter       Innate, Wax, May, Key, Key, Key, Key, Key, Key, Key, Ke                                                                                                    |
| Statute we we want to be a state of the second state of the second state of the secon                                                                                                    | 23     24 KN2000 10000 anwaref& wto 92     Condered& Holde State(frame)       Iffane     View     View     Condered& Holde State(frame)       Iffane     View     Condered& Holde State(frame)     Condered& Holde State(frame)       Iffane     View     Condered& Holde State(frame)     Condered& Holde State(frame)       Iffane     View     Condered& Holde State(frame)     Condered& Holde State(frame)       Seture     View     Condered& Holde State(frame)     Condered& Holde State(frame)       Seture     View     Backup History     3 Cestore History       Schedules     Schedules     Schedules     Conputer:                                                                                                    |
| CommCell Brows<br>meters<br>CommCell Brows<br>meters<br>Clent Compute<br>Clent Compute<br>Clent Clent<br>Clent Clent                                                                                                    | 25       3 8 802000 10000 movemed8       wto       %2       Condende Allable statuting to [3]         Ifface       Page       Invator, How, May, Otto, Human entry store: 20         er       Ifface       Ifface                                                                                                    |
| Settorate Week CommCell Browse  CommCell Browse  CommCell Browse  CommVet  CommVet CommVet CommVet Co                                                                                                    | 25       3 KN2011 M010 movered8       wto       %2       Condende Allolas statuling KN1         Ifface       Page       Innates, How, May, Otto, Managements store: 20         Ifface       Page       Innates, How, May, Otto, Managements store: 20         Ifface       Page       Innates, How, May, Otto, Managements store: 20         Ifface       Page       Innates, How, May, Otto, Managements store: 20         Ifface       Page       Innates, How, May, Otto, Managements store: 20         Ifface       Page       Innates, How, May, Otto, Managements store: 20         Ifface       Page       Innates, How, May, Otto, Managements store: 20         Ifface       Page       Innates, How, May, Otto, Managements store: 20         Ifface       Page       Innates, How, May, Otto, Managements store: 20         Ifface       Page       Innates, How, May, Otto, Managements store: 20         Ifface       Page       Innates, How, May, Otto, Managements store: 20         Ifface       Page       Innates, How, May, Otto, May, Otto, May, Ott                                                                                                    |
| Settorate Were<br>Set Atables  CommCell Browses  metscs  CommCell Browses  CommVet  CommVet CommVet  CommVet CommVet C                                                                                                    | 25       3 8 802000 10.000 movemed8       wto       %2       Condende Allabac studies with set [34]         If the Price       If make New, Key, Otta, Newments them: 20         er       If and the Price       If and the New, Key, Otta, Newments them: 20         er       If and the New Key, Otta, Newments them: 20         er       If and the New Key, Otta, Newments them: 20         er       If and the New Key, Otta, Newments them: 20         er       If and the New Key, Otta, Newments them: 20         subclent, Name       If and the New Key, Otta, New Key, New Key, Ne                                                                                                    |
| Settorate Were<br>Set Adapts  CommCell Browse  CommVet  CommVet CommVet  CommVet CommVet CommV                                                                                                    | 25       3 8 802000 10.000 movemed8       wto       %2       Condende Allaborated for all bits         If them Price       If matery How New, New, New, Otter, Otter, Neuronewits them: 20       The Price       The Price         If them Price       If methods       If the Price       The Price       The Price         If them Price       If methods       If the Price       The Price       The Price         If the Price       If methods       If the Price       If the Price       The Price         If the Price       If the Price       If the Price       If the Price       If the Price         If the Price       If the Price       If the Price       If the Price       If the Price       If the Price         If the Price       If the Price       I                                                                                                    |
| Settorate Were<br>Set Adapts  CommCell Browse  CommVet  CommVet CommVet  CommVet CommVet CommV                                                                                                    | 25       3 20 2000 10.000 movemed8       about 10.000 movemed8       about 10.000 movemed8                                                                                                    |
| Settorate Were<br>Set Adapts  CommCell Browse  CommVet  CommVet CommVet  CommVet CommVet CommV                                                                                                    | 25       3 8 802000 10.000 movemed8       wto       %2       Condende Allaborated for all bits         If them Price       If matery How New, New, New, Otter, Otter, Neuronewits them: 20       The Price       The Price         If them Price       If methods       If the Price       The Price       The Price         If them Price       If methods       If the Price       The Price       The Price         If the Price       If methods       If the Price       If the Price       The Price         If the Price       If the Price       If the Price       If the Price       If the Price         If the Price       If the Price       If the Price       If the Price       If the Price       If the Price         If the Price       If the Price       I                                                                                                    |
| Statutes were<br>Solutions of the second second seco                                                                                                    | 25       3 8 802000 10.000 movemed8       wto       %2       Condende Allaborated for all bits         If them Price       If matery How New, New, New, Otter, Otter, Neuronewits them: 20       The Price       The Price         If them Price       If methods       If the Price       The Price       The Price         If them Price       If methods       If the Price       The Price       The Price         If the Price       If methods       If the Price       If the Price       The Price         If the Price       If the Price       If the Price       If the Price       If the Price         If the Price       If the Price       If the Price       If the Price       If the Price       If the Price         If the Price       If the Price       I                                                                                                    |
| Statuse were<br>CommCell Browses meters CommCell Browses CommNet CommNet CommN                                                                                                    | 23 3 201000 10000 anward& wto 92 Condend& Holde Statutin at [3]      17 3 20100 10000 anward& wto 92 Condend& Holde Statutin at [3]      17 an Poles     10 motor, Max, Max, Ott, Mann web Store: 30      records     records     rec     |
| Statuse were<br>CommCell Browses meters CommCell Browses CommNet CommNet CommN                                                                                                    | 25       3 8 802000 10.000 movemed8       wto       %2       Condende Allaborated for all bits         If them Price       If matery How New, New, New, Otter, Otter, Neuronewits them: 20       The Price       The Price         If them Price       If methods       If the Price       The Price       The Price         If them Price       If methods       If the Price       The Price       The Price         If the Price       If methods       If the Price       If the Price       The Price         If the Price       If the Price       If the Price       If the Price       If the Price         If the Price       If the Price       If the Price       If the Price       If the Price       If the Price         If the Price       If the Price       I                                                                                                    |
| Statuse were<br>CommCell Browses meters CommCell Browses CommNet CommNet CommN                                                                                                    | 23 3 201000 10000 anward& wto 92 Condend& Holde Statutin at [3]      17 3 20100 10000 anward& wto 92 Condend& Holde Statutin at [3]      17 an Poles     10 moto, Wax, May, Ota, Neura net Statut      r Groups     r Groups      |
| Statuse were<br>CommCell Browses meters CommCell Browses CommNet CommNet CommN                                                                                                    | 23 3 201000 10000 anward& wto 92 Condend& Holde Statutin at [3]      17 3 20100 10000 anward& wto 92 Condend& Holde Statutin at [3]      17 an Poles     10 moto, Wax, May, Ota, Neura net Statut      r Groups     r Groups      |
| Statuse were<br>CommCell Browses meters CommCell Browses meters CommAte CommAte CommAt                                                                                                    | 23 3 201000 10000 anward& wto 92 Condend& Holde Statutin at [3]      17 3 20100 10000 anward& wto 92 Condend& Holde Statutin at [3]      17 an Poles     10 moto, Wax, May, Ota, Neura net Statut      r Groups     r Groups      |
| Statuse were<br>CommCell Browses meters CommCell Browses meters CommAte CommAte CommAt                                                                                                    | 23       3 200000 10000 november who M2       Condender Allade statuting at [3]         If the Place       Innate, Max, Max, Max, Max, Max, Max, Max, Max                                                                                                    |
| Statuse were<br>CommCell Browses meters CommCell Browses meters CommAte CommAte CommAt                                                                                                    | 23       3 200000 10000 november who M2       Condender Allade statuting at [3]         If the Place       Innate, Max, Max, Max, Max, Max, Max, Max, Max                                                                                                    |

8. You can monitor the progress of the restore job in the **Job Controller** or **Event Viewer** window of the CommCell Console.

9. Once the restore job has completed, right-click the entity (e.g. agent, instance) and click **View** | **Restore History**.

If the entity chosen is the client computer, click **View** | **Job History**.

10. Click OK.

11. You can view the following details about the job by right-clicking the job:

View Restore Items

You can view them as **Successful**, **Failed**, **Skipped** or **All**.

- View Job Details
- View Events of the restore job.
- View Log files of the restore job.
- **12.** Once the virtual machine is restored, it is automatically mounted to the virtual center/ESX Server you selected.

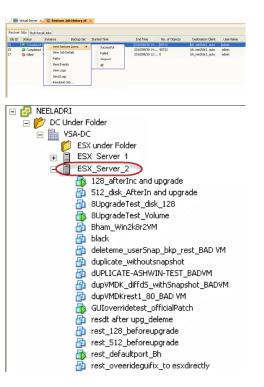

### CONGRATULATIONS - YOU HAVE SUCCESSFULLY COMPLETED YOUR FIRST BACKUP AND RESTORE.

If you want to further explore this Agent's features read the **Advanced** sections of this documentation.

< Previous Next >

Quick Start Guide - Virtual Server iDataAgent (VMware)